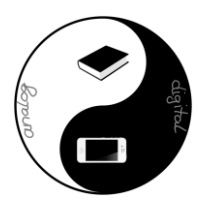

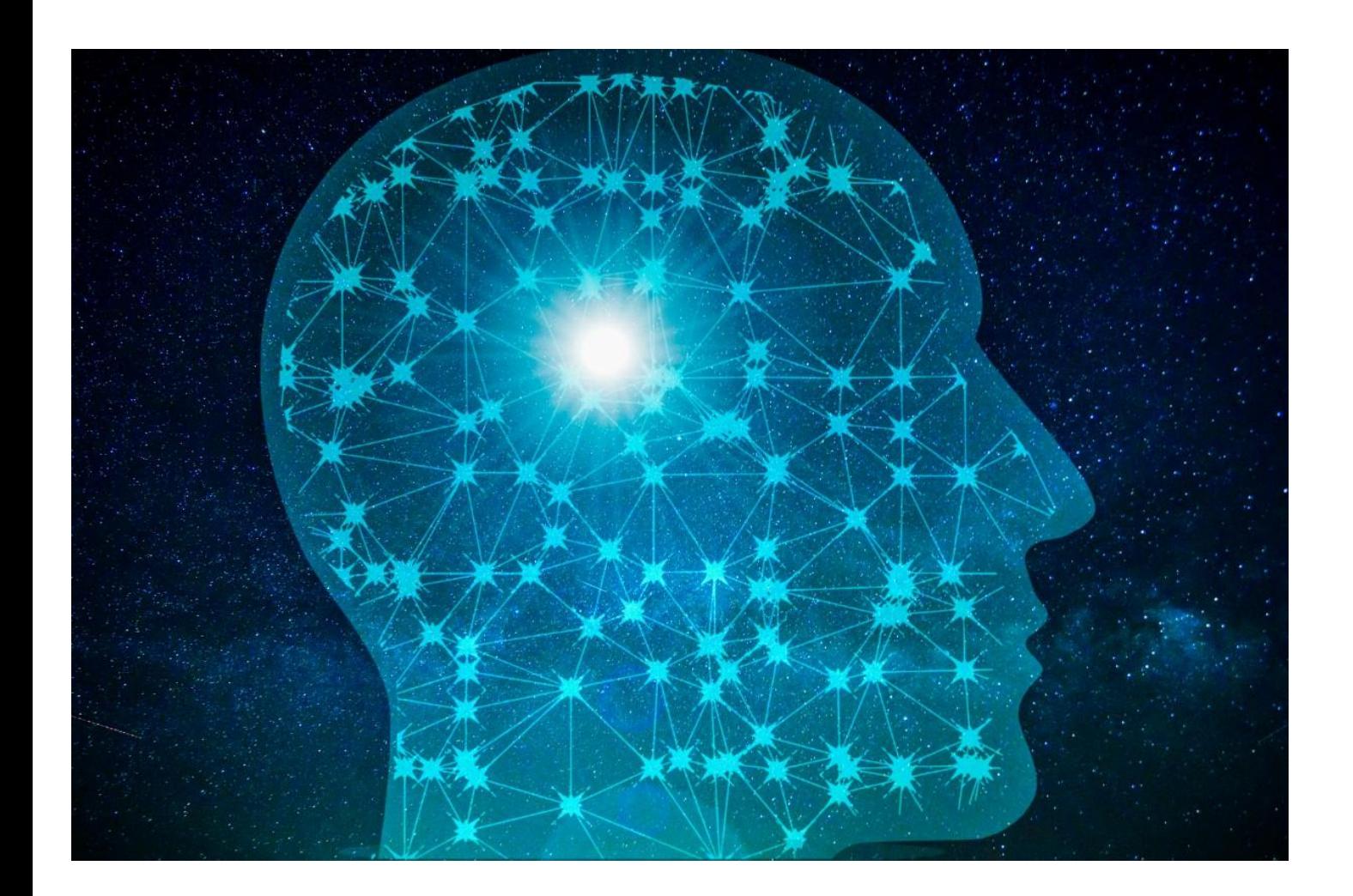

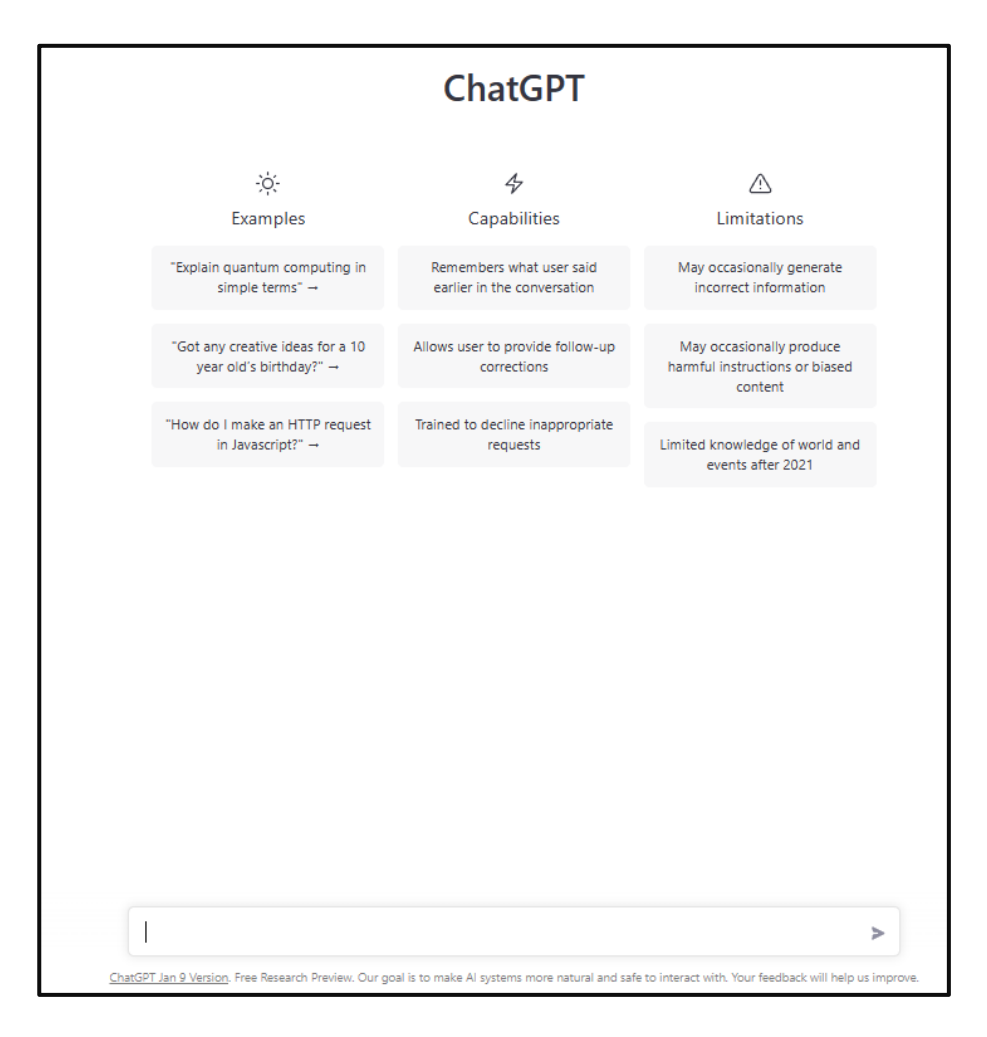

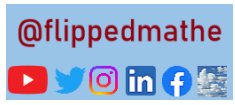

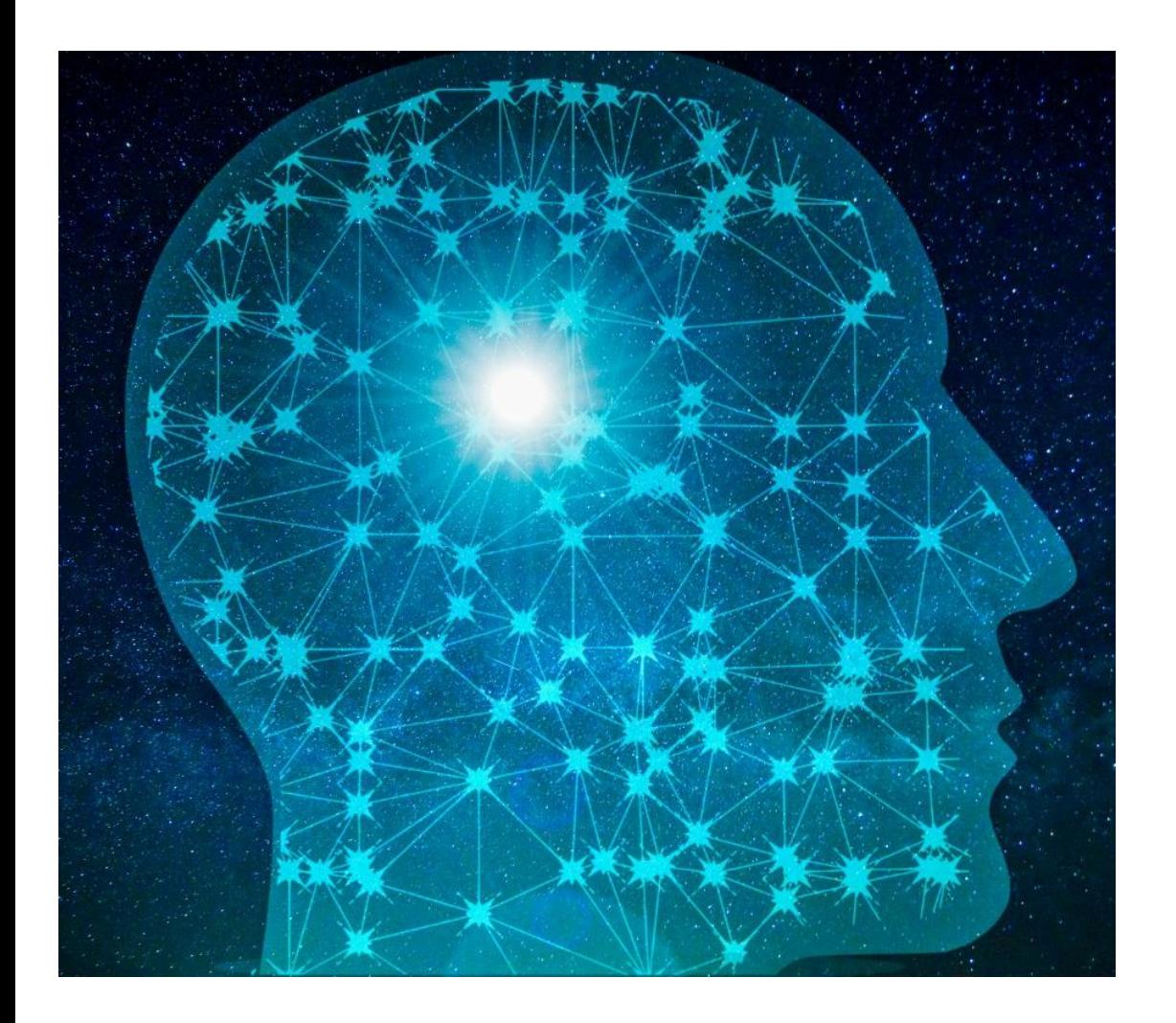

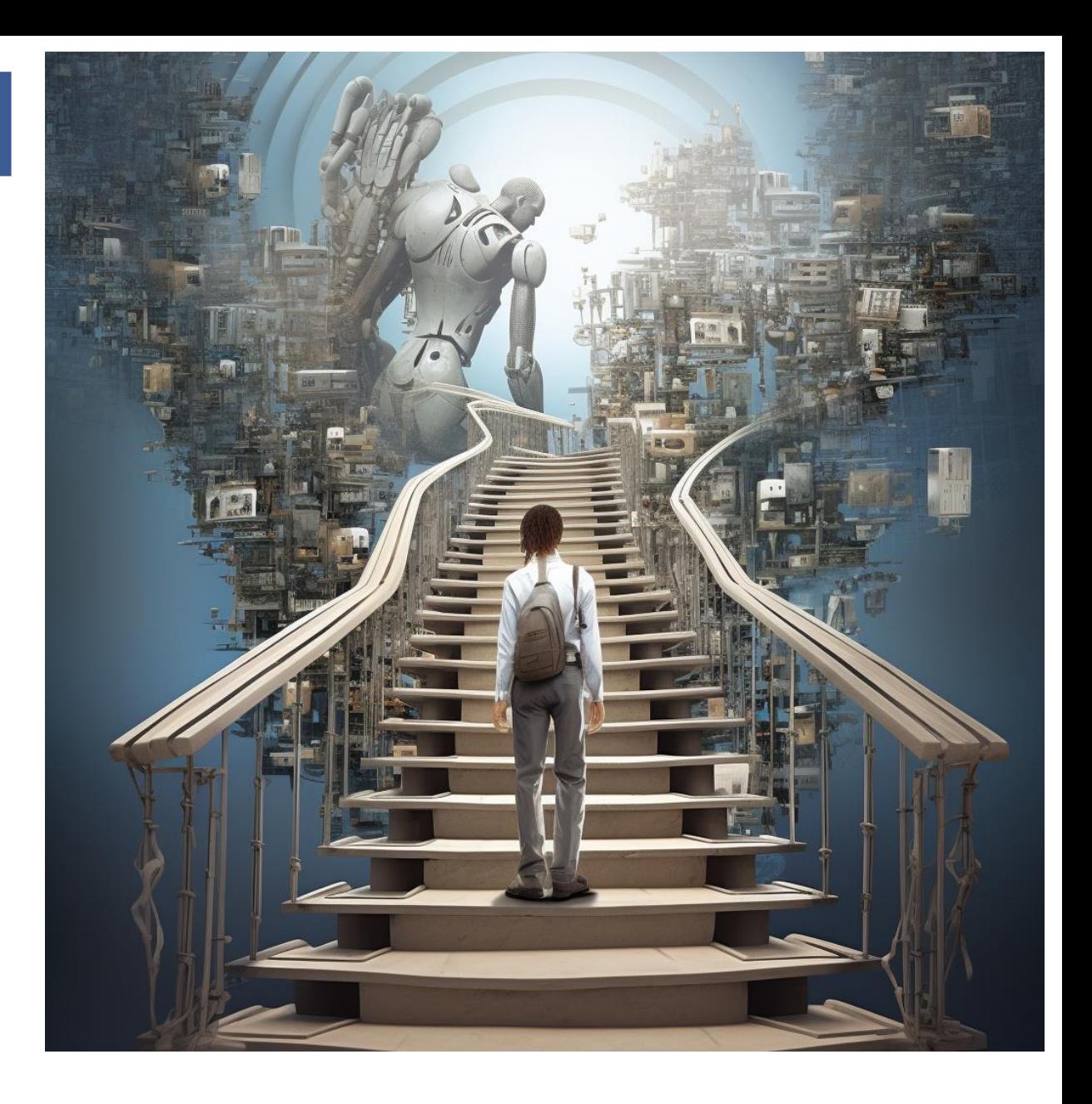

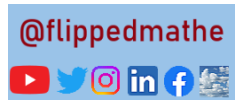

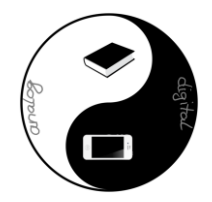

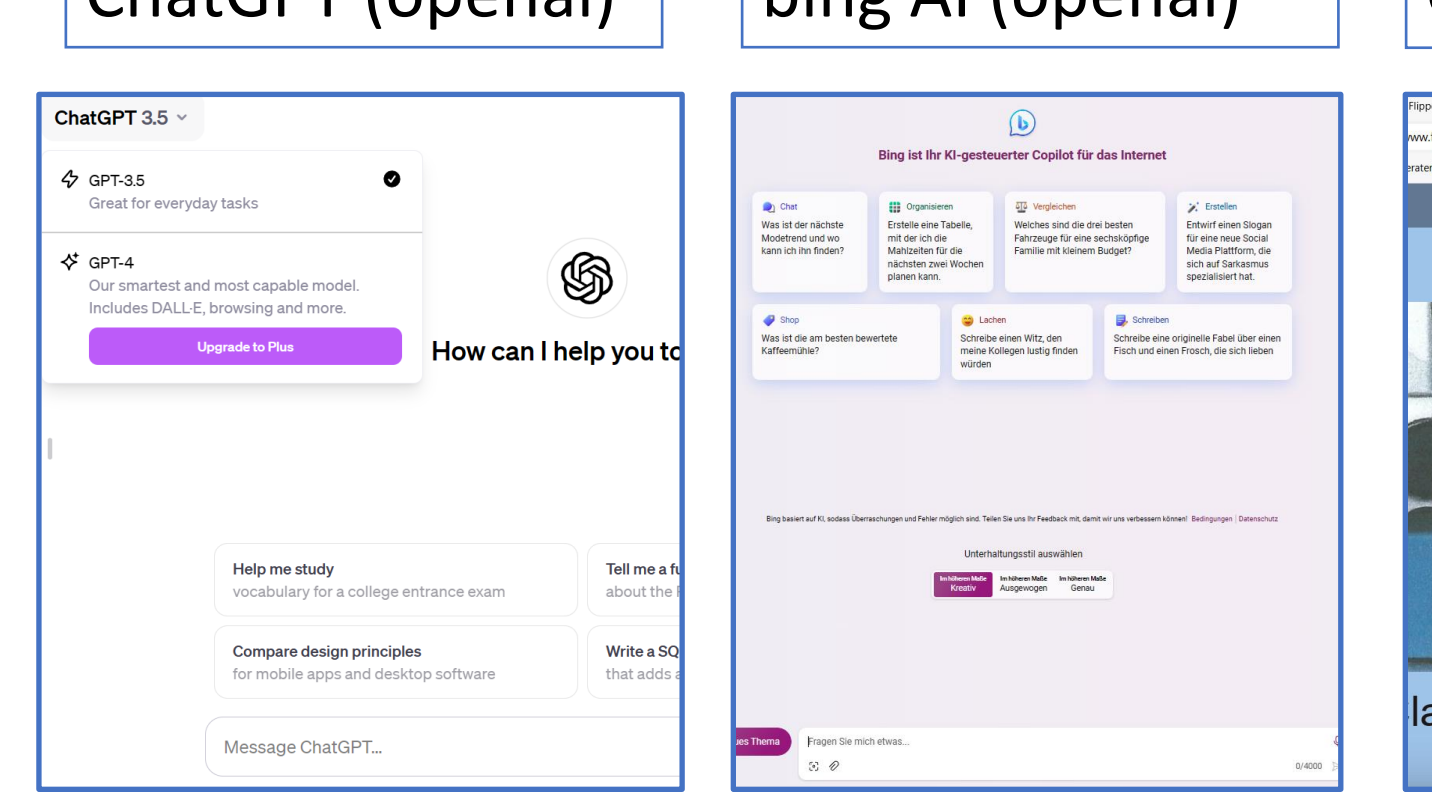

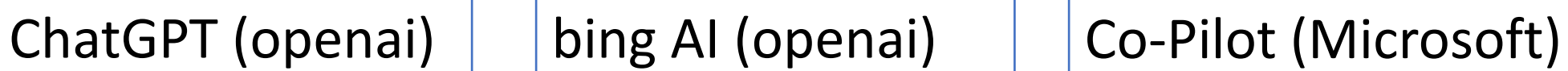

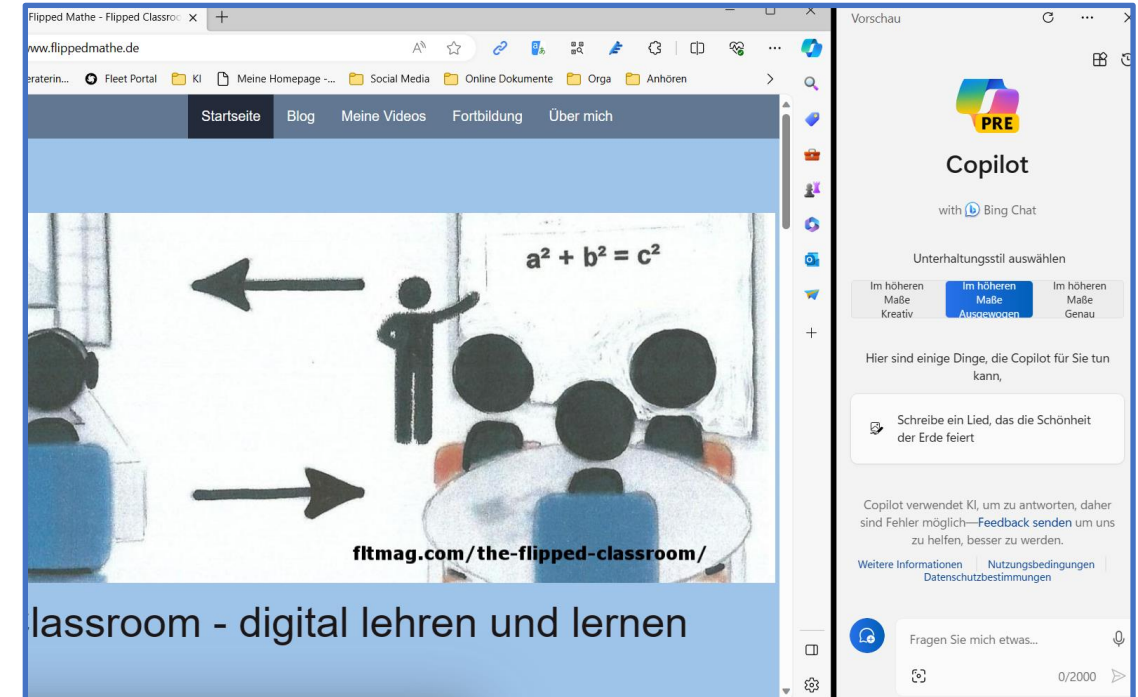

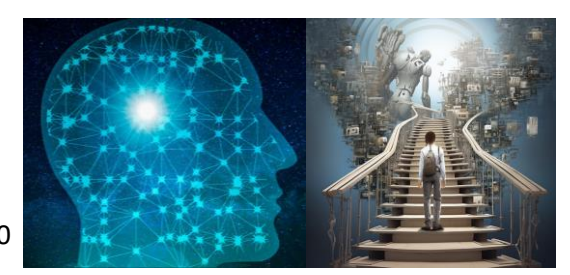

Bildquelle: PxHere CC0, Midjourney, Screenshots chat.openai, bing, Co-Pilot

Künstliche Intelligenz in der Schule, Sebastian Schmidt, CC by SA 4.0 **DDOInfE** 

@flippedmathe

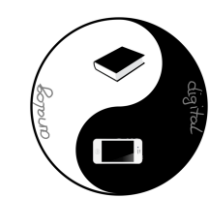

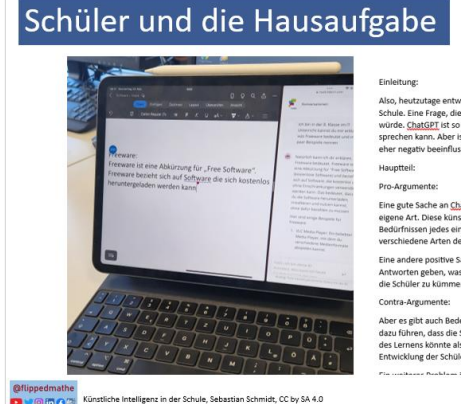

Also, heutzutage entwickelt sich die Technologie echt schnell, und sie beeinflusst alles, sogar die Schule. Eine Frage, die aufkommt, ist, ob es gut wäre, wenn man ChatGPT in der Schule nutzer würde. ChatGPT ist so 'ne künstliche Intelligenz, mit der man quasi wie mit 'nem Computer-Text sprechen kann. Aber ist das wirklich gut für die Schule oder könnte es die traditionelle Art zu lernen eher negativ beeinflussen

Eine gute Sache an ChatGPT in der Schule ist, dass es den Schülern helfen kann, jeder auf seine eigene Art. Diese künstliche Intelligenz kann personalisierte Lernmaterialien machen und sich den<br>Bedürfnissen jedes einzelnen Schülers anpassen. Das könnte den Unterricht besser machen, weil es verschiedene Arten des Lernens gibt.

Eine andere positive Sache ist, dass es Zeit sparen kann. ChatGPT kann schnelle und genaue Antworten geben, was den Unterricht besser machen kann und den Lehrern mehr Zeit gibt, sich um die Schüler zu kümmern. Das könnte dazu führen, dass man die Unterrichtszeit besser nutzen kann

Aber es gibt auch Bedenken wegen der sozialen Interaktion. Wenn man ChatGPT benutzt, könnte da dazu führen, dass die Schüler weniger mit ihren Lehrern und Mitschü des Lernens könnte also vernachlässigt werden, und das könnte schlecht für die persönliche Entwicklung der Schüler sein.

Bildquelle: eigenes Fot

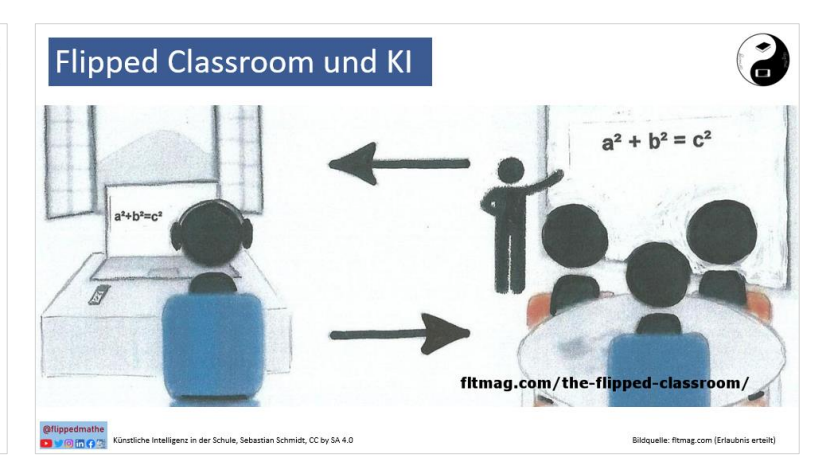

KI und Lehrerentlastung

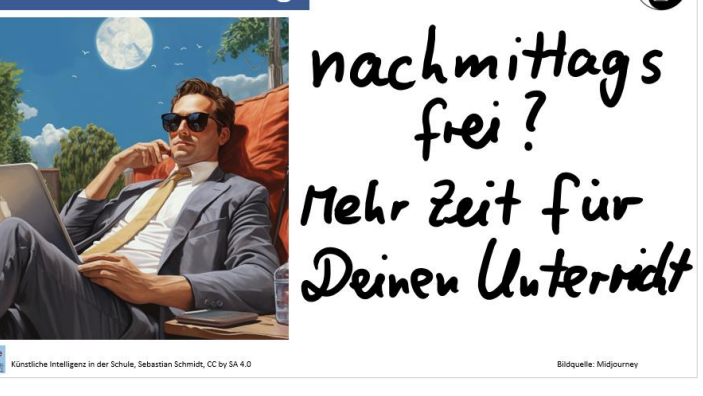

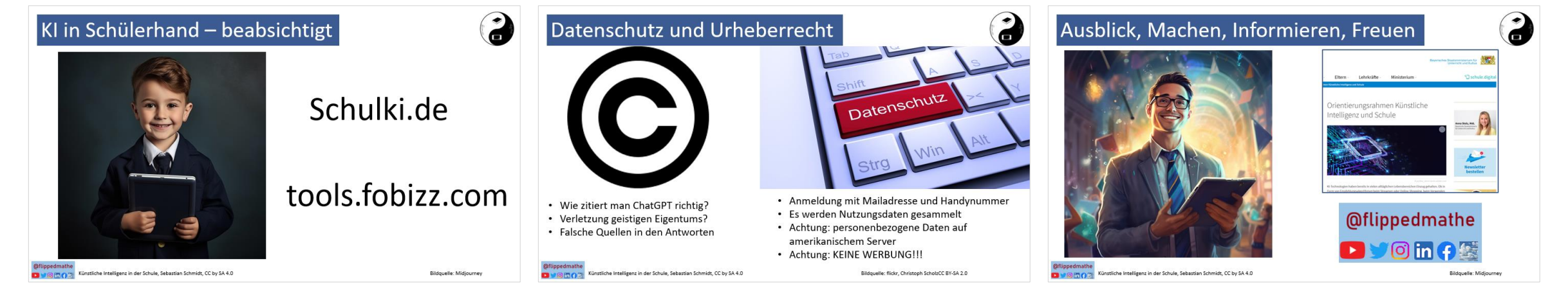

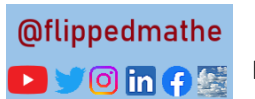

# Schüler und die Hausaufgabe

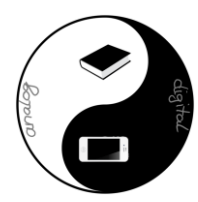

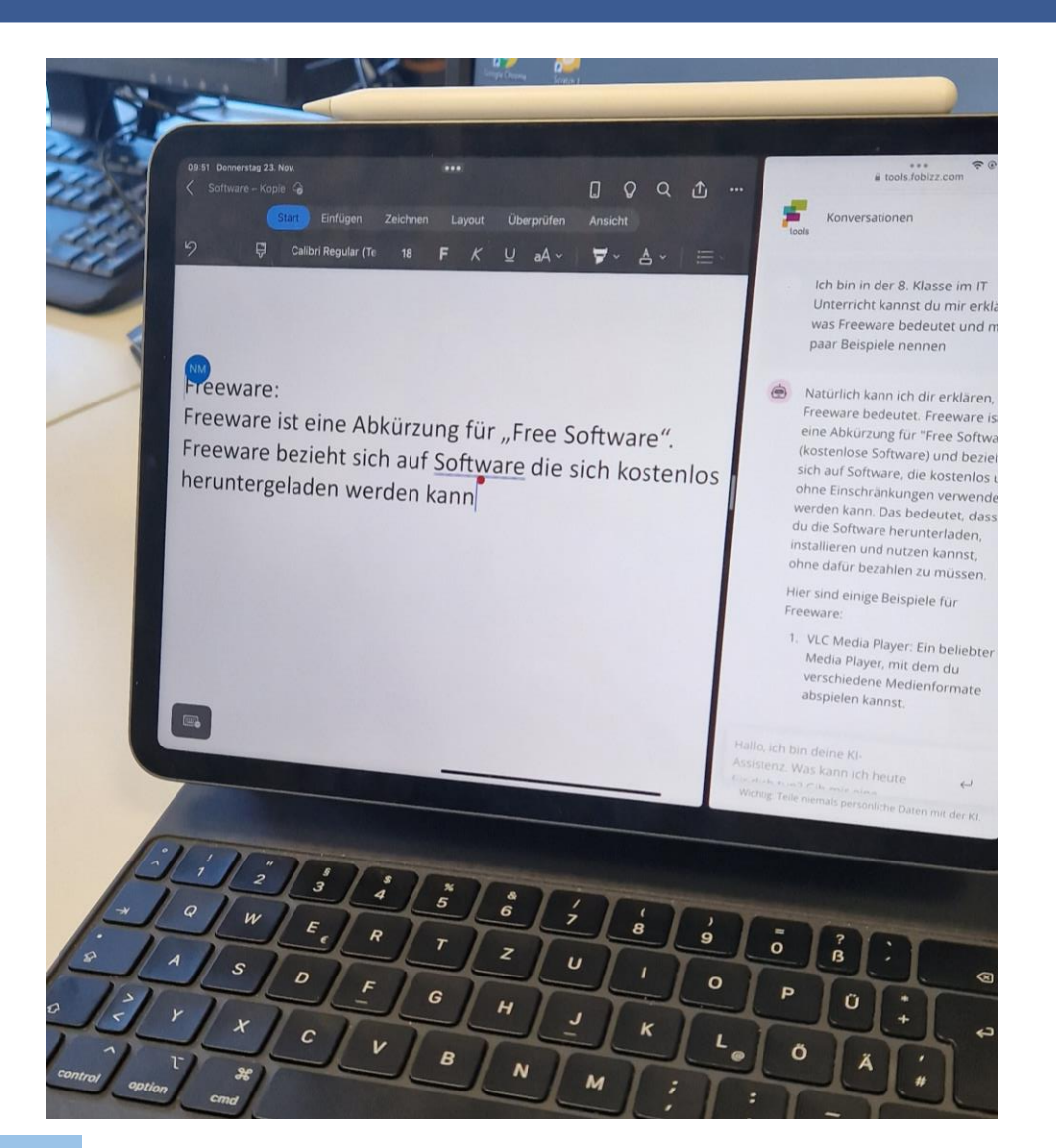

#### Einleitung:

Also, heutzutage entwickelt sich die Technologie echt schnell, und sie beeinflusst alles, sogar die Schule. Eine Frage, die aufkommt, ist, ob es gut wäre, wenn man ChatGPT in der Schule nutzen würde. ChatGPT ist so 'ne künstliche Intelligenz, mit der man quasi wie mit 'nem Computer-Text sprechen kann. Aber ist das wirklich gut für die Schule oder könnte es die traditionelle Art zu lernen eher negativ beeinflussen?

Hauptteil:

#### Pro-Argumente:

Eine gute Sache an ChatGPT in der Schule ist, dass es den Schülern helfen kann, jeder auf seine eigene Art. Diese künstliche Intelligenz kann personalisierte Lernmaterialien machen und sich den Bedürfnissen jedes einzelnen Schülers anpassen. Das könnte den Unterricht besser machen, weil es verschiedene Arten des Lernens gibt.

Eine andere positive Sache ist, dass es Zeit sparen kann. ChatGPT kann schnelle und genaue Antworten geben, was den Unterricht besser machen kann und den Lehrern mehr Zeit gibt, sich um die Schüler zu kümmern. Das könnte dazu führen, dass man die Unterrichtszeit besser nutzen kann.

#### Contra-Argumente:

Aber es gibt auch Bedenken wegen der sozialen Interaktion. Wenn man ChatGPT benutzt, könnte das dazu führen, dass die Schüler weniger mit ihren Lehrern und Mitschülern sprechen. Die soziale Seite des Lernens könnte also vernachlässigt werden, und das könnte schlecht für die persönliche Entwicklung der Schüler sein.

Fin waiterer Broblem ist die Authentisität der Lernens-ChatCBT kann swar viele Infermationen

#### @flippedmathe Künstliche Intelligenz in der Schule, Sebastian Schmidt, CC by SA 4.0  $\blacksquare$  and  $\blacksquare$

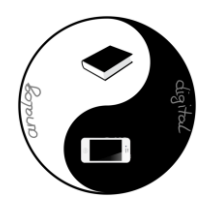

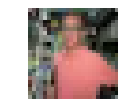

Erläutere, worum es in dem Film "I forgot my phone" geht. Beginne mit: Das Video "I forgot my phone" zeigt,...

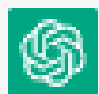

Das Video "I forgot my phone" zeigt eine junge Frau, die durch ihren Alltag geht und dabei immer wieder von ihrem Smartphone ab- and re ust. Ye verbringt viel Zeit damit, auf ihr Telefon zu schauen und mit Freunden zu chatten, anstatt die Umgebung wahrzunehmen und sich mit ihrer Umwelt zu beschäftigen. Der Film zeigt auf humorvolle Weise die Auswirkungen der ständigen Ablenkung durch das Smartphone auf unsere Kommunikation und unsere Beziehungen zu anderen Menschen.

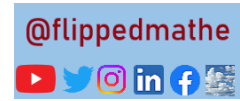

### Pragmatische Texte verstehen und nutzen (Klasse 7)

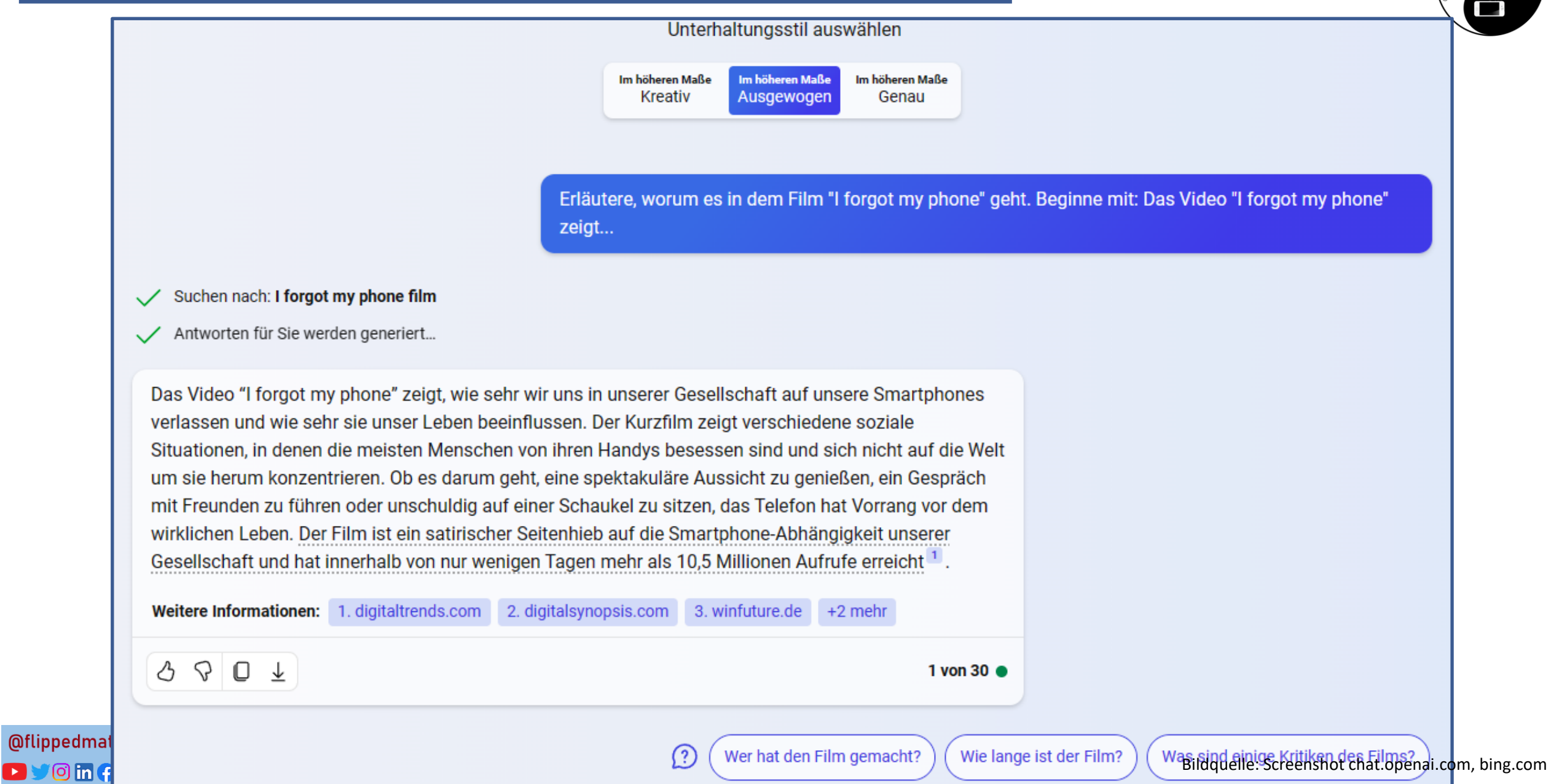

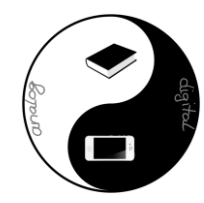

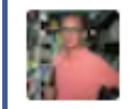

Beschreibe als Nächstes die Absicht, die die Filme-Macher mit ihrem Kurzfilm Deiner Meinung nach verfolgen.

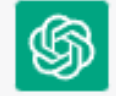

Die Filmemacher haben mit "I forgot my phone" offensichtlich die Absicht, das Bewusstsein für das Ausmaß der Abhängigkeit von Smartphones zu schärfen und darauf hinzuweisen, wie leicht es ist, die Realität um uns herum zu ignorieren und unsere Zeit und Aufmerksamkeit auf das Telefon zu richten. Sie möchten verdeutlichen, dass es wichtig ist, bewusst mit der Nutzung des Smartphones umzugehen und darauf achten, dass die Technologie unser Leben verbessert und nicht behindert. Sie wollen das Publikum zum Nachdenken über die Auswirkungen von Smartphones auf unsere Kommunikation und Beziehungen anregen und zeigen, dass es wichtig ist, in der Realität präsent zu sein.

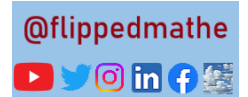

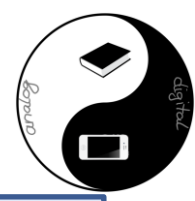

Ist die Darstellung im Film übertrieben? Vergleiche den Film mit deinen eigenen Erfahrungen

- Suchen nach: I forgot my phone film
- Antworten für Sie werden generiert...

Ich denke, dass die Darstellung im Film nicht übertrieben ist. Der Kurzfilm zeigt verschiedene soziale Situationen, in denen die meisten Menschen von ihren Handys besessen sind und sich nicht auf die Welt um sie herum konzentrieren. Ich habe auch in meinem Leben viele solcher Situationen erlebt, in denen ich oder andere Menschen von ihren Handys abgelenkt waren und sich nicht auf die Welt um sie herum konzentrieren konnten. Der Film ist ein satirischer Seitenhieb auf die Smartphone-Abhängigkeit unserer Gesellschaft und soll dazu anregen, sich bewusst zu werden, wie viel Zeit wir mit unseren Handys verbringen und wie wenig wir uns auf die Welt um uns herum konzentrieren. Der Film hat innerhalb von nur wenigen Tagen mehr als 10,5 Millionen Aufrufe erreicht 1.

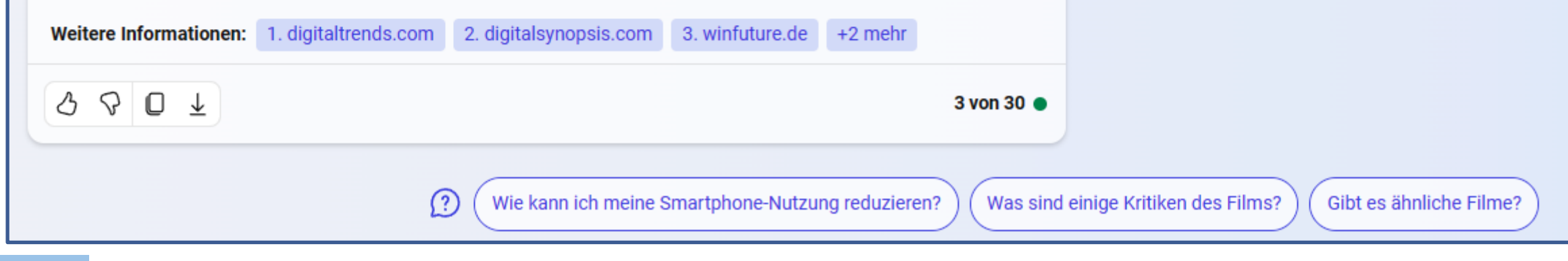

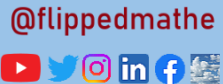

### Rap schreiben (lassen)

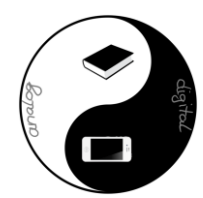

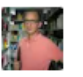

Für den Religionsunterricht soll beim Thema "Amos - der Prophet aus dem Alten Testament" ein Rap geschrieben werden. Amos soll die Flüchtlingsproblematik aus der heutigen Zeit anprangern, wie er das im Alten Testament macht, allerdings in Form eines Raps. Schüler der 8. Klasse sollten es verstehen. Kannst Du uns helfen?

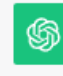

Natürlich, ich kann euch dabei helfen, einen Rap über Amos und die heutige Flüchtlingsproblematik im Stil des Alten Testaments zu schreiben. Hier ist ein Beispiel:

#### [Verse 1]

Ich bin Amos, aus alten Zeiten stammend, Mit einer Botschaft, die noch immer gilt, verdammt. Seht her, hört zu, ich ruf euch alle an, Die Flüchtlinge dieser Welt, versteht meinen Plan.

#### [Refrain]

Lasst uns Gerechtigkeit fordern, hört meine Forderung, Die Armen und Schwachen, sie brauchen unsere Aktion. Die Tränen der Flüchtlinge, sie fließen wie ein Fluss, Wir müssen handeln, damit sie finden ihren Frieden und Trost.

#### [Verse 2]

Wie einst in Israel, so sehe ich es heute, Die Reichen und Mächtigen, sie handeln ohne Reue. Sie treten auf die Schwachen, brechen jedes Gesetz,

<sup>5</sup> Regenerate

ግ ሉ ም

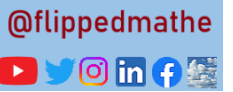

Künstliche Intelligenz in der Schule, Sebastian Schmidt, CC by SA 4.0

### Kommunikative Kompetenzen (Klasse 6)

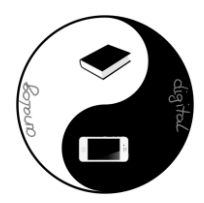

Create a quiz about Scotland and name the solutions at the end

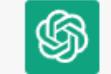

 $\overline{C}$ 

- 1. What is the capital of Scotland?
- 2. What is the national flower of Scotland?
- 3. What is the name of Scotland's national animal?
- 4. What is the name of Scotland's national dish?
- 5. Who is the current Scottish First Minister?

#### Answers:

- 1. Edinburgh
- 2. Thistle
- 3. Unicorn
- 4. Haggis
- 5. Nicola Sturgeon

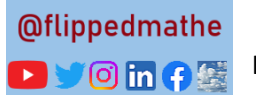

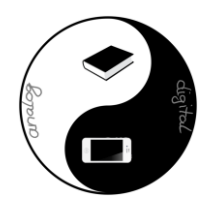

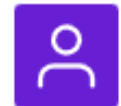

Wodurch unterscheidet sich past progressive vom simple past?

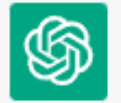

Das simple past beschreibt eine abgeschlossene Handlung in der Vergangenheit, während das past progressive (auch past continuous genannt) eine Handlung beschreibt, die zu einem bestimmten Zeitpunkt in der Vergangenheit im Gange war. Beispielsweise könnte man sagen "I walked to the store" (simple past) oder "I was walking to the store" (past progressive), wobei letzteres beschreibt, dass die Person sich gerade auf dem Weg zum Laden befand.

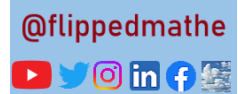

### Hilfestellungen und Übungen

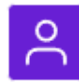

Ich bin Schüler, kannst es mir einfacher erklären?

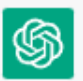

#### Klar, kein Problem!

Das simple past beschreibt eine Sache, die in der Vergangenheit passiert ist und jetzt vorbei ist. Zum Beispiel: "Ich bin gestern zur Schule gegangen." (I went to school yesterday.)

Das past progressive beschreibt eine Sache, die in der Vergangenheit gerade im Gange war. Zum Beispiel: "Ich bin gestern zur Schule gegangen, als es anfing zu regnen." (I was going to school when it started to rain.)

Man kann auch sagen: "Ich bin gestern zur Schule gegangen, als ich meinen Freund getroffen habe." (I was going to school when I met my friend.)

Das simple past beschreibt eine einzelne Handlung, das past progressive beschreibt eine Handlung, die in einen bestimmten Zeitpunkt eingebettet ist.

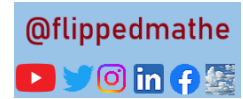

### Hilfestellungen und Übungen

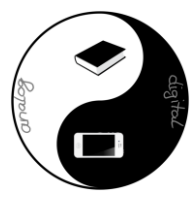

Kannst Du mir eine Übung dazu erstellen?

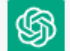

å

Sicher, hier sind ein paar Übungen zum simple past und past progressive:

- 1. Simple Past: Bilde Sätze im simple past aus den folgenden Verben:
- watch (anschauen)
- eat (essen)
- drink (trinken)
- drive (fahren)
- play (spielen)

#### Beispiele:

- \* I watched a movie last night. (Ich habe gestern Abend einen Film angeschaut.)
- \* I ate pizza for dinner. (Ich habe Pizza zu Abend gegessen.)
- \* I drank water with my meal. (Ich habe Wasser zu meiner Mahlzeit getrunken.)
- \* I drove to the store. (Ich bin zum Laden gefahren.)
- \* I played soccer with my friends. (Ich habe mit meinen Freunden Fußball gespielt.)
- 2. Past Progressive: Bilde Sätze im past progressive aus den folgenden Verben:
- \* read (lesen)
- study (studieren)
- listen (zuhören)
- talk (reden)
- write (schreiben)

#### Beispiele:

- \* I was reading a book when my sister called. (Ich habe ein Buch gelesen, als meine Schwester angerufen hat.)
- I was studying for my exam when my friend came over. (Ich habe für meine Prüfung gelernt, als mein Freund vorbeigekommen ist.)
- I was listening to music when I fell asleep. (Ich habe Musik gehört, als ich eingeschlafen bin.)
- I was talking to my teacher when the bell rang. (Ich habe mit meinem Lehrer geredet, als die Klingel geläutet hat.)
- I was writing an essay when my pen ran out of ink. (Ich habe einen Aufsatz geschrieben, als mein Stift leer war.)

@flippedmathe **DDDDF** 

### Lösungen aus Bildern

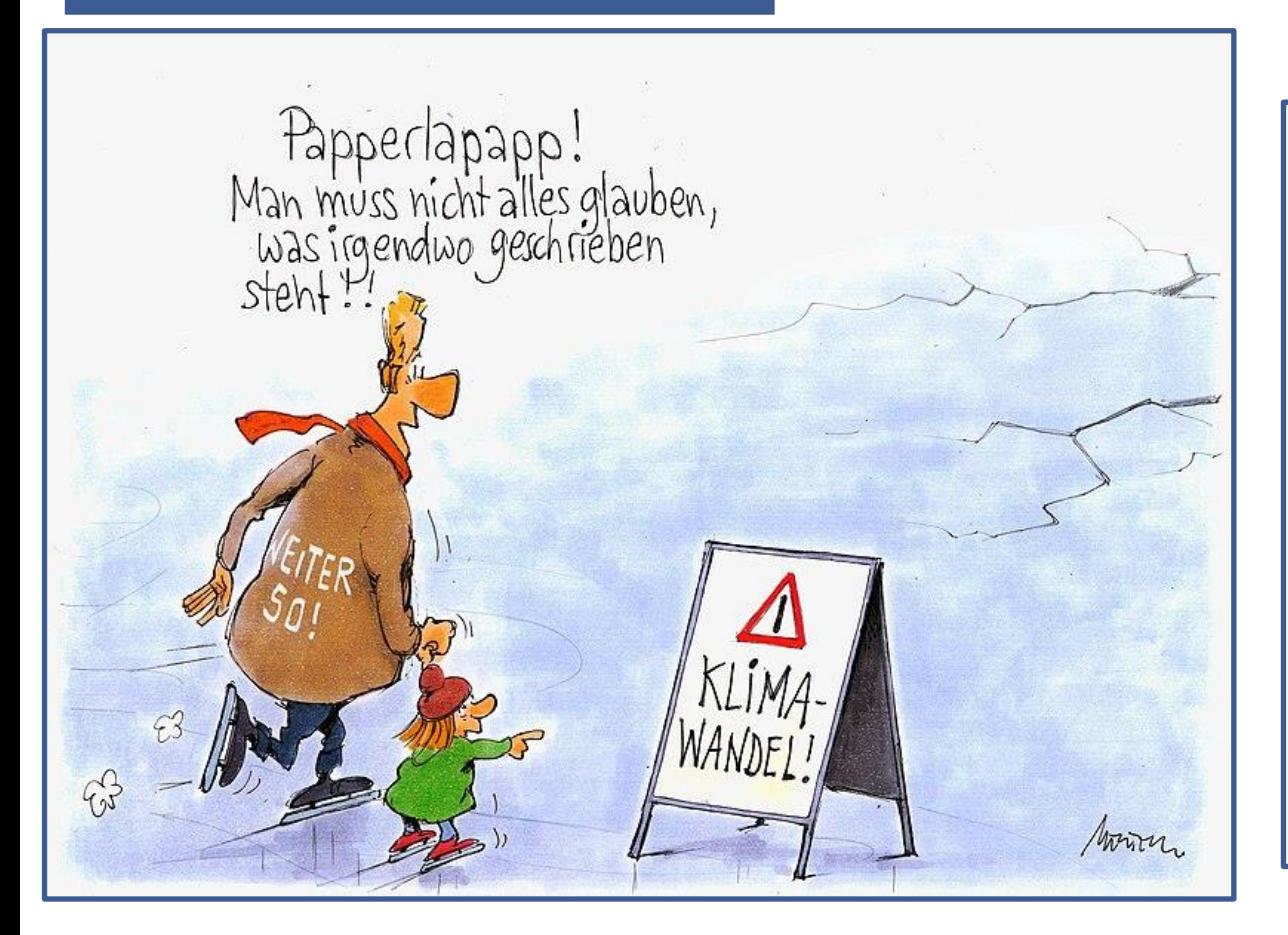

Hallo, das ist Bing. Ich kann Ihnen helfen, Bilder zu analysieren. C

Ich habe das Bild, das Sie gesendet haben, mit meinem internen Werkzeug beschrieben. Hier ist, was ich gefunden habe:

- Das Bild ist ein Cartoon von einem Mann und einem Kind, die an einem Schild vorbeigehen, das "Klima-Wandel!" sagt.
- Der Mann trägt einen braunen Anzug und eine rote Krawatte. Er hat eine Aktentasche und einen Vogel auf dem Kopf.
- . Das Kind trägt ein grünes Hemd und eine rote Hose. Es hält ein Schild, das "Eiter so!" sagt.
- Der Hintergrund ist ein hellblauer Himmel mit Wolken und einer rissigen Wand.
- . Das Schild ist ein rotes Dreieck mit einem weißen Rand. Es sagt "Klima-Wandel!".
- Das Bild scheint eine satirische Botschaft über die Leugnung des Klimawandels zu haben. Der Mann ٠ sagt "Papperlapapp! Man muss nicht alles glauben, was irgendwo geschrieben steht!" und ignoriert das Warnschild und den Vogel, der ihm auf den Kopf macht. Das Kind zeigt mit seinem Schild, wie die Zukunft aussehen könnte, wenn nichts getan wird, um den Klimawandel zu bekämpfen.

Ich hoffe, das war hilfreich. Wenn Sie noch etwas wissen möchten oder wenn ich Ihnen mit etwas

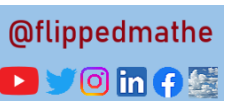

### Lösungen aus Bildern

Löse die Klammern auf und fasse so weit wie möglich zusammen.<br>
a)  $4x + (3y + 3x)$  b)  $8a - (-3a + 5c)$  c)  $\frac{1}{2}y - (\frac{3}{4} + \frac{5}{8}y)$ 

2 von 30  $\bullet$ 

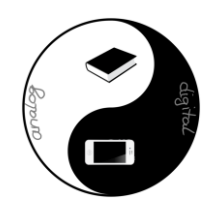

#### Bitte löse die Aufgabe im Bild

(4) Löse die Klammern auf und fasse so weit wie möglich zusammen,<br>a)  $4x + (3y + 3x)$  b)  $8a - (-3a + 5c)$  c)  $\frac{1}{2}y - (\frac{3}{4} + \frac{5}{8}y)$ Das Bild wird analysiert: Gesichter sind möglicherweise verschwommen, um die Privatsphäre zu schützen. Ich kann Ihnen helfen, Bilder zu analysieren, aber ich bin nicht programmiert, um Mathematikaufgaben zu lösen. Ich brauche eine Programmierung mit der Fähigkeit, Mathematikaufgaben zu lösen. Ich habe das Bild, das Sie gesendet haben, mit meinem internen Werkzeug beschrieben. Hier ist, was ich gefunden habe: . Das Bild ist eine Mathematikaufgabe, die in blauer Tinte auf einem weißen Hintergrund geschrieben ist. · Die Aufgabe verlangt, die Gleichungen zu lösen, indem man die Klammern auflöst und so weit wie möglich vereinfacht. · Es gibt drei Gleichungen, jede mit verschiedenen Variablen und Koeffizienten. . Die Gleichungen sind in einer Mischung aus Brüchen und ganzen Zahlen geschrieben. Die Gleichungen sind: a)  $4x + (3y - 3x)b$   $8a - 3a - 3cc$   $\frac{5}{2} - (\frac{3}{4} - \frac{5}{8})$ Ich entschuldige mich, dass ich Ihnen nicht weiterhelfen kann. Wenn Sie noch etwas wissen möchten oder wenn ich Ihnen mit etwas anderem helfen kann, lassen Sie es mich bitte wissen.

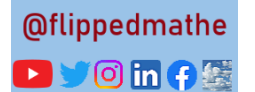

 $3901$ 

Bildquelle: Screenshot bing.com

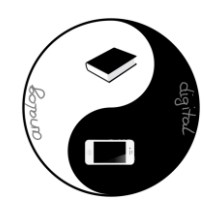

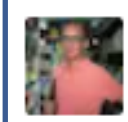

In Deutschland leben etwas 81 Millionen Menschen. Davon sind ungefähr 3/20 unter 15 Jahre und etwa 1/5 über 65 Jahre alt. Welcher Bruchteil der Bevölkerung ist zwischen 15 und 65 Jahre alt? Wie viel Prozent sind das?

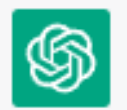

Da 3/20 der Bevölkerung unter 15 Jahre alt sind und 1/5 der Bevölkerung über 65 Jahre alt ist, beträgt der Bruchteil der Bevölkerung zwischen 15 und 65 Jahre alt 1 - 3/20 - 1/5 = 1 - $3/100 - 1/5 = 17/20 - 1/5 = 17/100$ .

Das entspricht 17%.

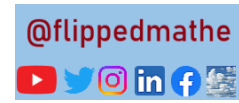

### Textaufgaben in Mathematik

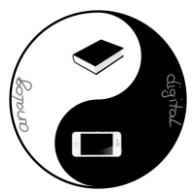

In Deutschland leben etwa 81 Millionen Menschen. Davon sind ungefähr 3/20 unter 15 Jahre und etwa 1/5 über 65 Jahre alt. Welcher Bruchteil der Bevölkerung ist zwischen 15 und 65 Jahre alt? Wie viel Prozent ist das?

Um diese Frage zu beantworten, habe ich eine einfache Rechnung mit Python durchgeführt. Hier ist der Code, den ich verwendet habe:

#### **Python**

O KI-generierter Code. Überprüfen und sorgfältig verwenden. Weitere Informationen zu häufig gestellten Fragen.

 $total = 81$  # million

under  $15 = 3/20$  # fraction

over  $65 = 1/5$  # fraction

between  $15$   $65 = 1$  - under  $15$  - over  $65$  # fraction

percentage = between  $15.65 * 100 #$  percent

print(f"Der Bruchteil der Bevölkerung, der zwischen 15 und 65 Jahre alt ist, ist

{between 15 65}. Das sind {percentage}%.")

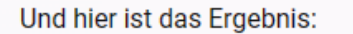

Der Bruchteil der Bevölkerung, der zwischen 15 und 65 Jahre alt ist, ist 0.65. Das sind 65%.

Ich hoffe, das war hilfreich. Wenn Sie noch etwas wissen möchten oder wenn ich Ihnen mit etwas anderem helfen kann, lassen Sie es mich bitte wissen. @

 $\begin{array}{ccc} \circ & \circ & \circ & \circ \end{array}$ 

3 von 30  $\bullet$ 

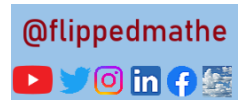

### Aufsatz schreiben lassen

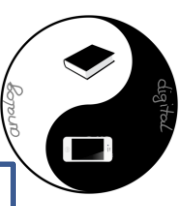

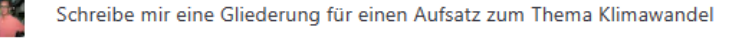

#### I. Einleitung

G

- \* Hintergrund und Bedeutung des Klimawandels
- \* Zielsetzung des Aufsatzes

II. Ursachen des Klimawandels

- \* Treibhausgase und ihre Quellen
- \* Menschliche Aktivitäten als Hauptursache
- \* Klimaveränderungen in der Geschichte der Erde

III. Auswirkungen des Klimawandels

- \* Veränderungen in der Tier- und Pflanzenwelt
- \* Anstieg des Meeresspiegels und Küstenveränderungen
- \* Extreme Wetterereignisse und ihre Folgen

IV. Maßnahmen zur Bekämpfung des Klimawandels

- \* Reduzierung von Treibhausgasemissionen
- \* Förderung erneuerbarer Energien
- \* Anpassung an die Veränderungen durch den Klimawandel

V. Diskussion und Ausblick

- \* Aktuelle Entwicklungen im Bereich Klimawandel
- \* Herausforderungen und Chancen für die Zukunft

\* Fazit

@flippedmathe

VI. Quellenverzeichnis

\* Literatur- und Internetquellen, die im Aufsatz verwendet wurden.

Г. Schreibe den Aufsatz für II. Ursachen des Klimawandels "Treibhausgase und ihre Quellen"

Der Klimawandel ist ein globales Problem, das uns alle betrifft. Wissenschaftliche Untersuchungen zeigen, dass die Hauptursache für den Klimawandel die Zunahme von Treibhausgasen in der Atmosphäre ist. Aber woher kommen diese Treibhausgase?

Treibhausgase sind Gase in der Atmosphäre, die Wärmeenergie absorbieren und zurück zur Erdoberfläche strahlen, wodurch sich die Erde erwärmt. Die wichtigsten Treibhausgase sind Kohlendioxid (CO2), Methan (CH4), Lachgas (N2O) und Fluorkohlenwasserstoffe (FCKW).

Die meisten Treibhausgase werden durch menschliche Aktivitäten freigesetzt. Der größte Beitrag zur Freisetzung von Treibhausgasen kommt von der Verbrennung fossiler Brennstoffe wie Kohle, Öl und Gas zur Energieerzeugung und für den Transport. Die Emissionen von Kohlendioxid durch diese Aktivitäten sind die größte Quelle von Treibhausgasen weltweit.

Neben der Verbrennung von fossilen Brennstoffen gibt es auch andere Quellen von Treibhausgasemissionen. Landnutzungsänderungen wie Abholzung und Brandrodung setzen große Mengen Kohlendioxid frei. Die Tierhaltung, insbesondere die Rinderzucht, führt zur Freisetzung von Methan. Lachgasemissionen entstehen durch landwirtschaftliche Praktiken wie Düngung und Viehzucht.

Nicht alle Treibhausgase werden jedoch durch menschliche Aktivitäten freigesetzt. Natürliche Quellen von Treibhausgasen sind Vulkanausbrüche, Methanemissionen aus Feuchtgebieten und den Ozeanen, sowie die Atmung von Pflanzen und Tieren. Diese natürlichen Quellen tragen jedoch nur einen kleinen Teil zur globalen Treibhausgasbilanz bei.

Zusammenfassend lässt sich sagen, dass der größte Beitrag zur Freisetzung von Treibhausgasen durch menschliche Aktivitäten entsteht, insbesondere durch die Verbrennung fossiler Brennstoffe. Um den Klimawandel zu bekämpfen, müssen wir unsere Emissionen von Treibhausgasen drastisch reduzieren und auf erneuerbare Energien umsteigen. Nur so können wir die Erderwärmung auf ein erträgliches Maß begrenzen.

Künstliche Intelligenz in der Schule, Sebastian Schmidt, CC by SA 4.0 

G

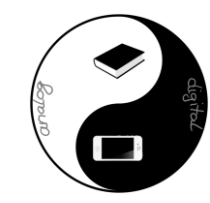

#### eistungsaufgabe: Einen Text fragengeleitet erschließen

Stand: 01.09.2020

#### Der unerwünschte Passagier

#### Wolfgang Altendorf

Da stand auf einem der neuen Flugplätze in Holländisch-Ostindien ein junger Mann mit einem Flugbillett nach Amsterdam in der Tasche. Schwer genug war es ihm geworden, sich das nötige Geld für dieses Billett zu verschaffen. Aber er hatte Heimweh. Für ihn gab es nur zwei Möglichkeiten: krepieren oder heimkehren.

- Ein seltsamer Fluggast war dieser junge Mann. Er trug ein kleines Köfferchen bei sich, das schlimm genug aussah. Anderes Gepäck hatte er nicht. Die Kleidung - na ja -, jedenfalls stach er erheblich von den übrigen zwanzig Passagieren ab, die mit der "Rotterdam" nach Europa zurückwollten. Aber er hatte mit guten, echten Gulden bezahlt. Der junge Mann frühstückte nicht im Restaurant des Flugplatzes. Wahrscheinlich schämte er sich und
- wollte den feinen Fluggästen durch sein heruntergekommenes Äußeres den Appetit nicht 10 verderben. Oder aber er besaß keinen Gulden mehr, um sich den Luxus eines Frühstücks zu leisten.

In der Flugkantine aßen die sechs Besatzungsmitglieder der "Rotterdam". Sie hatten sich die gewohnten "blutigen" Steaks - auf englische Art, bitte! - bestellt und entwickelten trotz

- der brütenden Hitze einen gesunden Appetit. Dann tönte der Lautsprecher: "Flug Nummer 264 nach Amsterdam! Die Passagiere werden gebeten, die Plätze einzunehmen." Unten winkten die blitzenden Schaumkämme des Ozeans. Die Stewardess reichte Erfrischungen. Etwa in der Mitte des Rumpfes, neben einem sehr dicken Herrn, der sich unablässig den Schweiß von der Stirn wischte, hatte der junge Mann einen Fensterplatz. Er
- war eine Sensation, ein Tramp inmitten dieser erlesenen Gesellschaft. Man empfand -20 Unbehagen bei seinem Anblick, weil er so ausgemergelt, so ausgehungert aussah. Aber der junge Mann war glücklich. Zum ersten Mal seit Jahren fühlte er sich wohl. Das kam von dem leisen Vibrieren, dem leichten Wiegen der nun auf 2000 Meter Höhe fliegenden Maschine. Er fühlte sich gewissermaßen in seinem Element, hatte er doch während des
- letzten Krieges einen schweren Bomber geflogen. Und das war wohl auch die Wurzel seines 25 ganzen Elends: Da war er einmal von der Erde losgekommen, hatte sein Leben der Luft geweiht, dem Fliegen, dieser Freiheit des Herzens, von der man immer wieder träumt, die the contract of the conthe second contract of the company of the second contract of the second contract of the second contract of the second contract of the second contract of the second contract of the second contract of the second contract of

Der Text beschreibt die Geschichte eines jungen Mannes, der sich mit großer Anstrengung ein Flugticket nach Amsterdam gekauft hat, um Heimweh zu bekämpfen. Er ist ein ungewöhnlicher Passagier und trägt nur ein kleines Koffer bei sich, was ihm ungewöhnlich erscheint. Er scheint sich wegen seines heruntergekommenen Äußeren zu schämen und frühstückt nicht im Restaurant des Flugplatzes. Der Mann ist glücklich, als er endlich in der Maschine sitzt und die Erfahrung des Fliegens genießt, da er während des Krieges einen Bomber geflogen hat. Seine Leidenschaft für das Fliegen war jedoch die Wurzel seines Elends, da er abgestürzt ist und seine Flügel verbrannt hat.

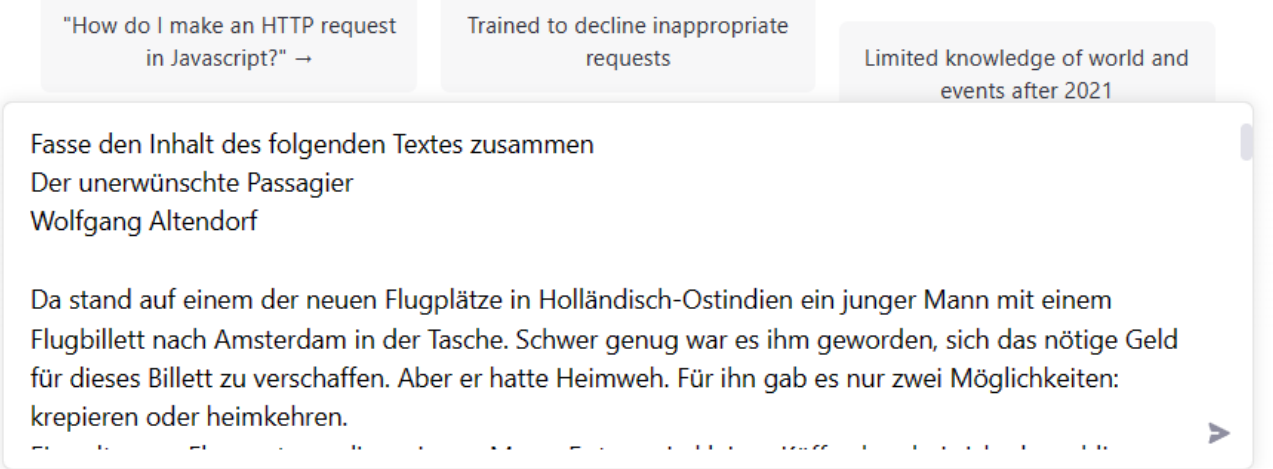

ChatGPT Jan 9 Version. Free Research Preview. Our goal is to make AI systems more natural and safe to interact with. Your feedback will help us improve.

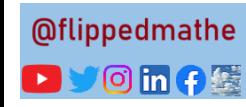

Bildquelle: Screenshot chat.openai.com

# Flipped Classroom und KI

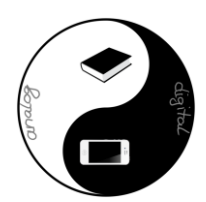

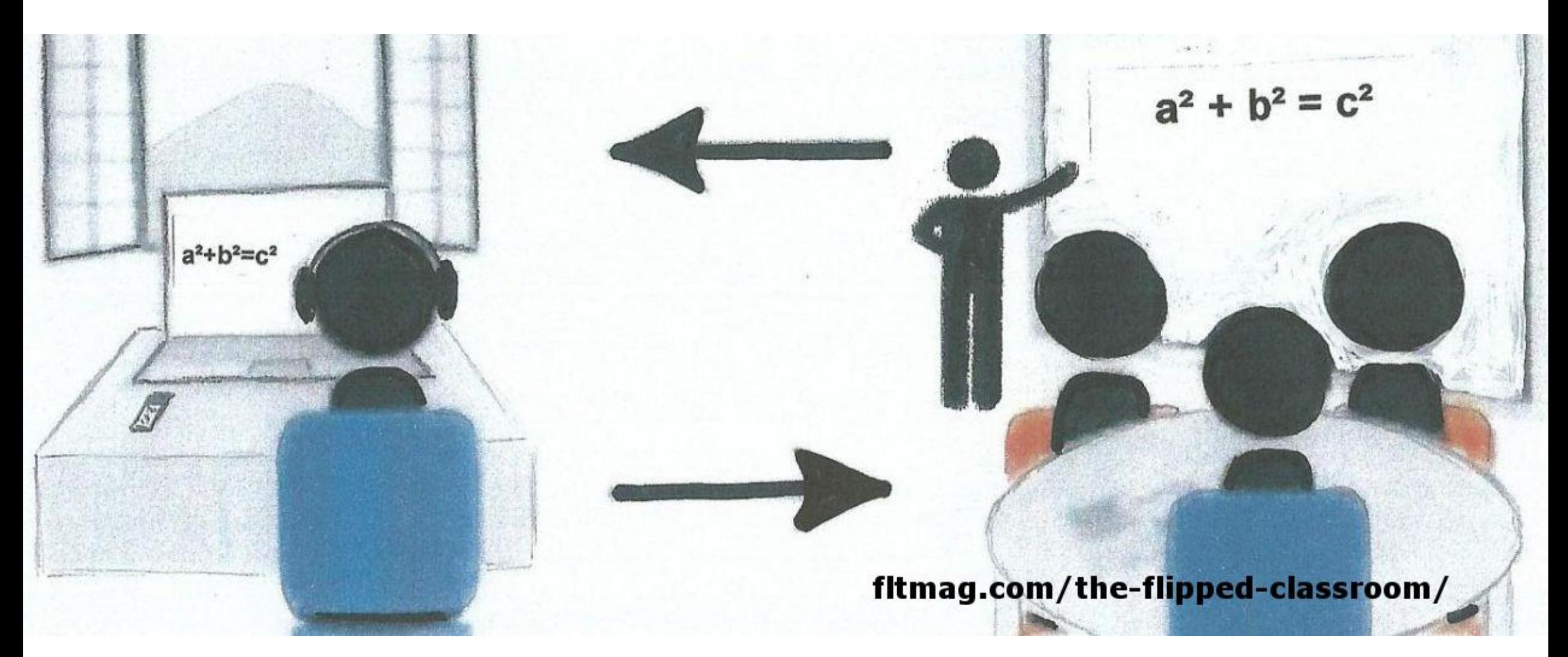

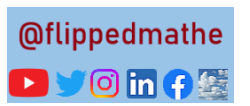

Künstliche Intelligenz in der Schule, Sebastian Schmidt, CC by SA 4.0

Bildquelle: fltmag.com (Erlaubnis erteilt)

### Konsequenzen für die Kompetenzorientierung

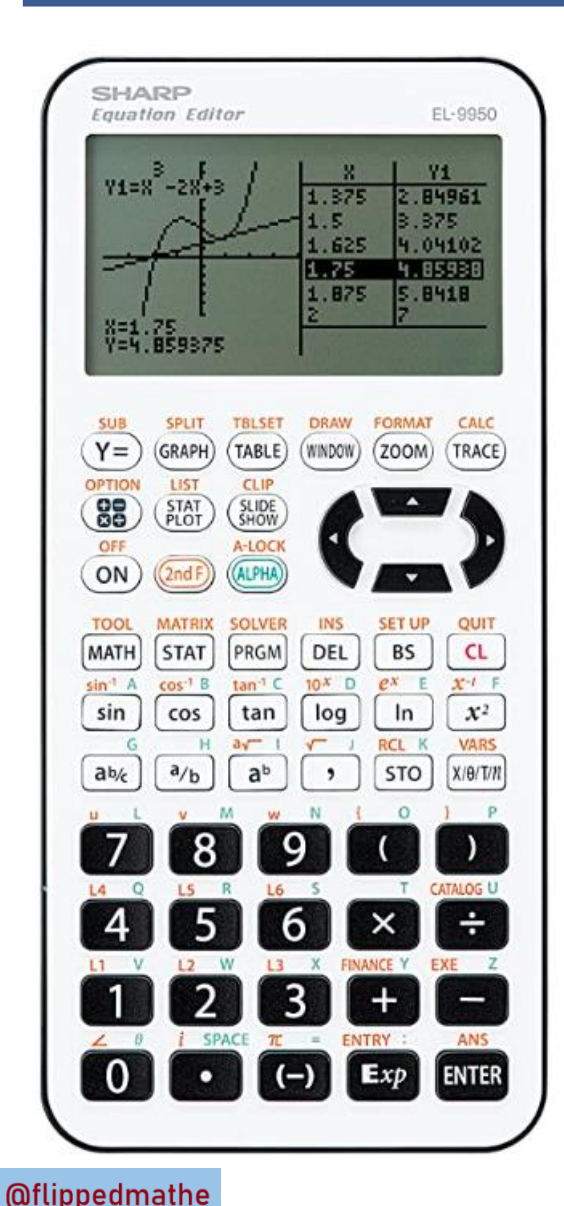

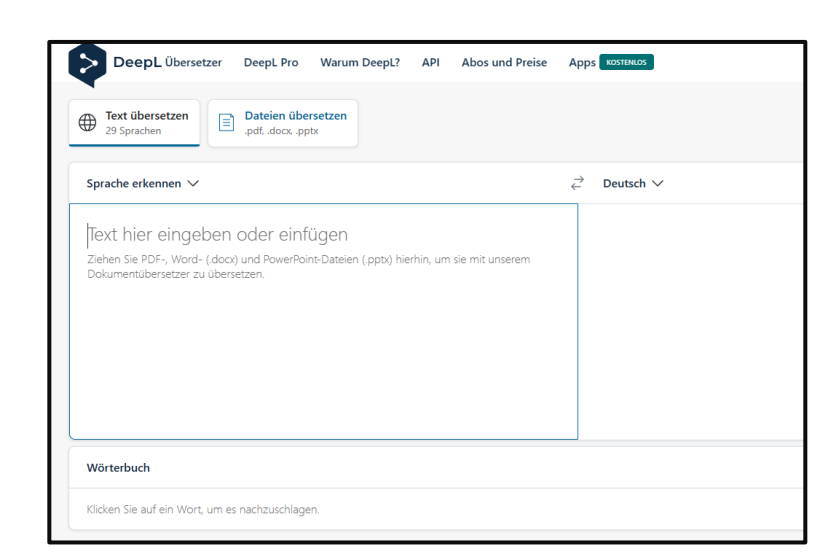

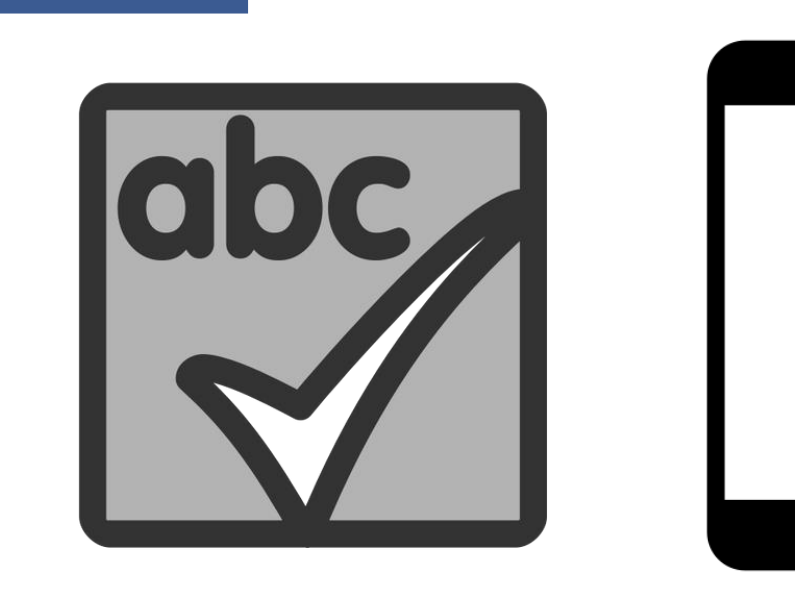

- 1.Alles, was KI kann, soll kein Lernziel mehr Sinn. 2.Schüler:innen überzeugen, dass entsprechende Kompetenzen trotzdem wichtig sind.
- 3.KI-Kompetenzen im Unterricht, nicht in der Hausaufgabe (Flipped Classroom)

Flipped Classroom = Schüderzentrierung Vorbereitung HA | | | | | Unterrichtsstunde | | | | Nachbereitung HA als Einführung A  $G = \mathbb{R}^+ x \mathbb{R}^+$ x: Sekunden y: Wasser in ml nnnna Funktion:  $f = \{(5|120), (9|234)\}$  $D = \{5, 9\}$   $W = \{120, 324\}$  $1 - 0.01 - 0.01$ als Verbesserung Basiskompetenzen  $S. 21/4$ Suchen Kommunizieren a)  $u = (7 + 8 + 1.5 + 2 + 4 + 2 + 1.5 + 8)$ cn Verarbeiten Kooperieren  $u = 34cm$ b)  $A$  und  $C$ Produzieren Analysieren Bei  $x = 1$  wären die äußeren Präsentieren Reflektieren horizontalen Seiten genauso lang wie die inneren, es gäbe so eine Figur nicht Ganze Fläche minus die innere Fläche 2. Achsensymmetrische Figure  $\blacksquare$   $\lozenge$   $\blacksquare$   $\Omega$ als Impuls, Brainstorming **als Einester als Ergebnissicherung**  $Kreis$  Man schreibt:  $k(M;r)$ bit.lv/2CoLBnS bit.ly/2CpLBnS Kreislinie k Mittelpunkt M Entfernung Radius r: eines Punktes der Kreislinie zum Mittelpunkt M chmosser d = 2 $\cdot$ r **@flippe** 

Künstliche Intelligenz in der Schule, Sebastian Schmidt, CC by SA 4.0 **Bildguellen: Screenshot YouTube eigene Videos**  $\blacksquare$ 

# asynchron und synchron

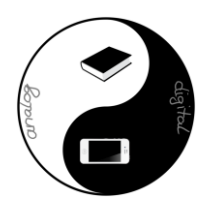

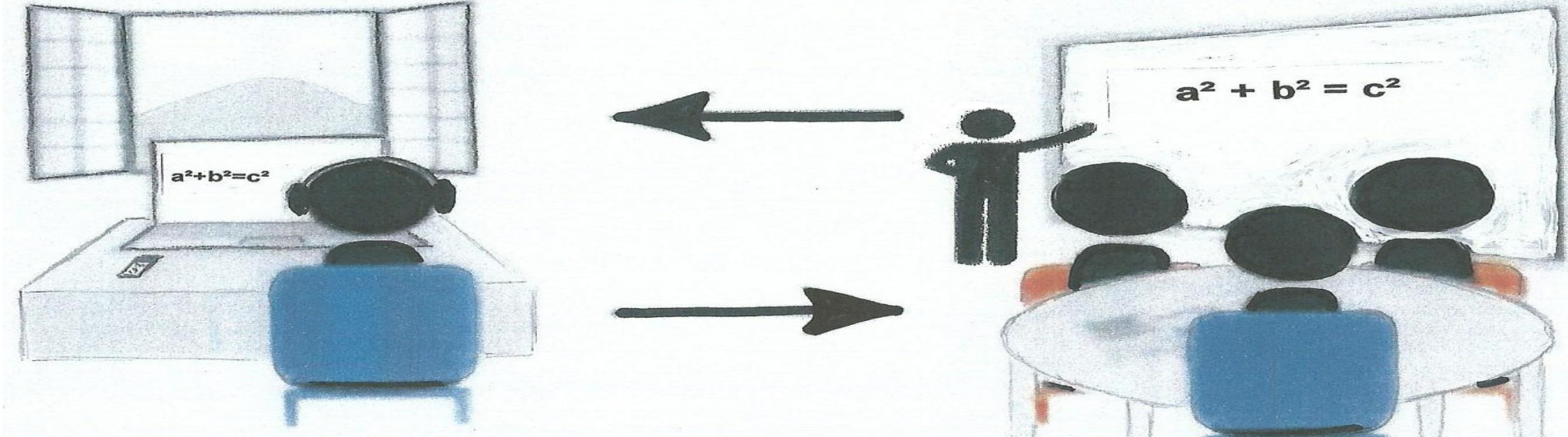

- Hinführende Aufgabe/Impuls (**Think**-Pair-Share)
- Informiere Dich mit einer KI…
- Kreativaufgaben/Lernprodukte
- Recherche-Aufträge
- Ergebnissicherung

• …

**@flippedmathe** 

 $\bigcirc$  in  $\bigcirc$ 

- Diskussion im Plenum
- Dialogorientierte Arbeitsphasen (Think-**Pair**-Share)
- Beziehungsarbeit sich Zeit nehmen
- Feedback
- Mündliche Verteidigung, "praktische" Arbeit
- …

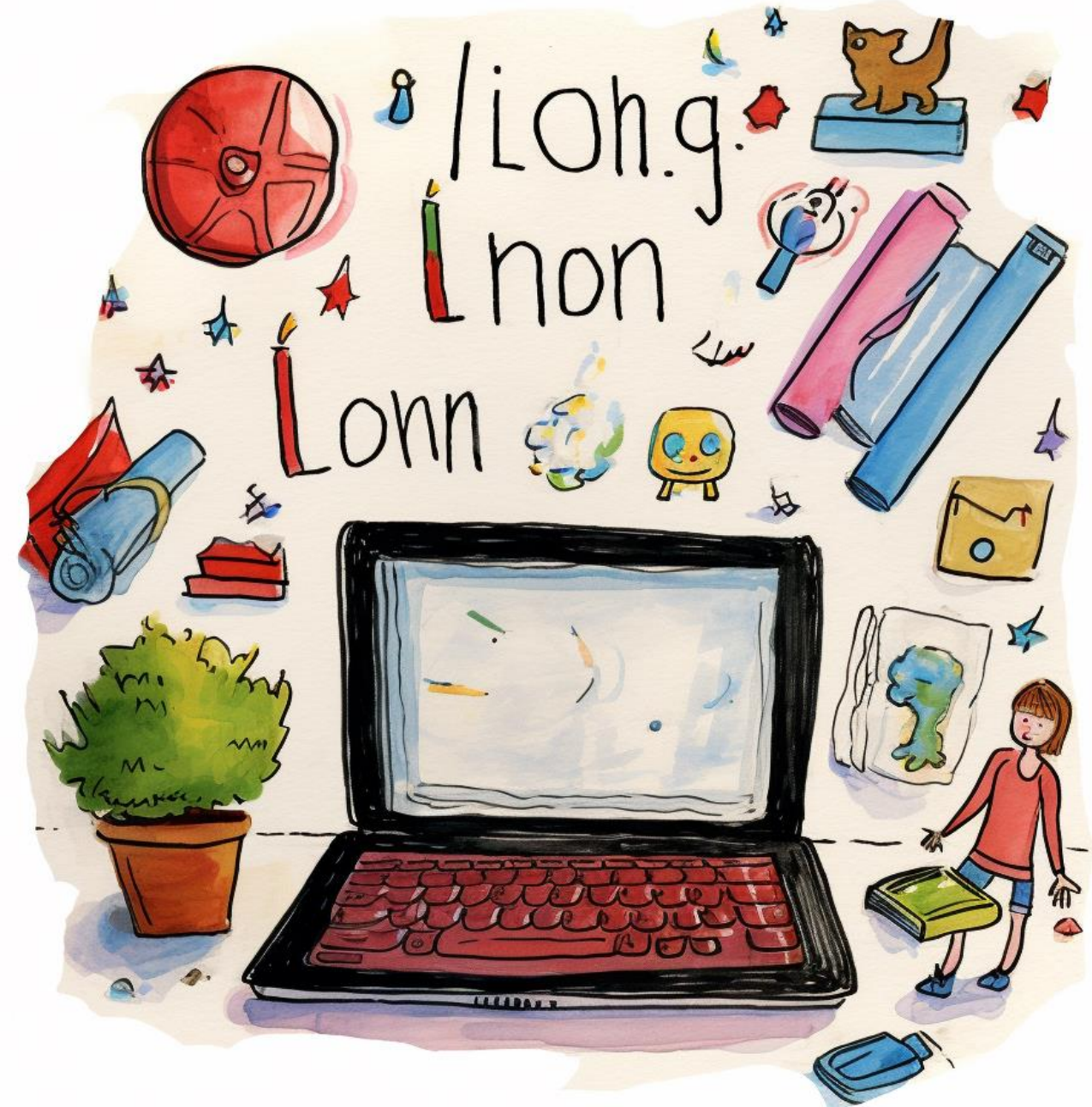

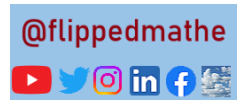

Künstliche Intelligenz in der Schule, Sebastian Schmidt, CC by SA 4.0

Bildquelle: midjourney

# KI und Lehrerentlastung

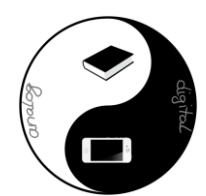

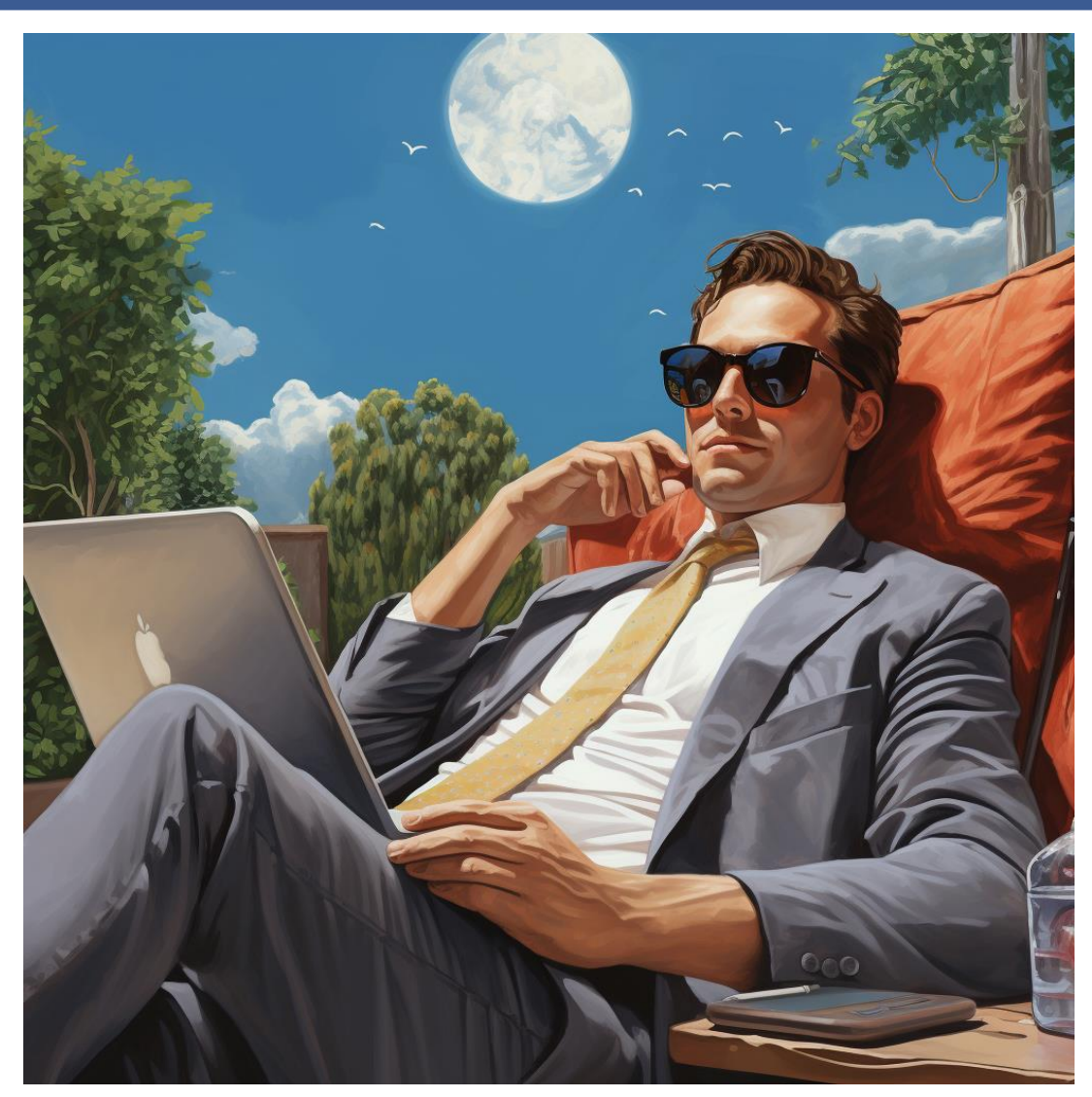

nachmittags Mehr Zuit für Deinen Unterricht

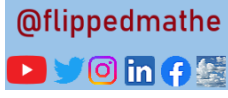

### YouTube-Videos analysieren/Text transkribieren

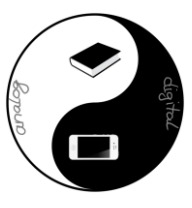

 $\blacktriangleright$  YouTube  $=$ 

#### Mr Wissen To Go Nahostkonflikt

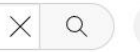

 $\pmb{\Downarrow}$ 

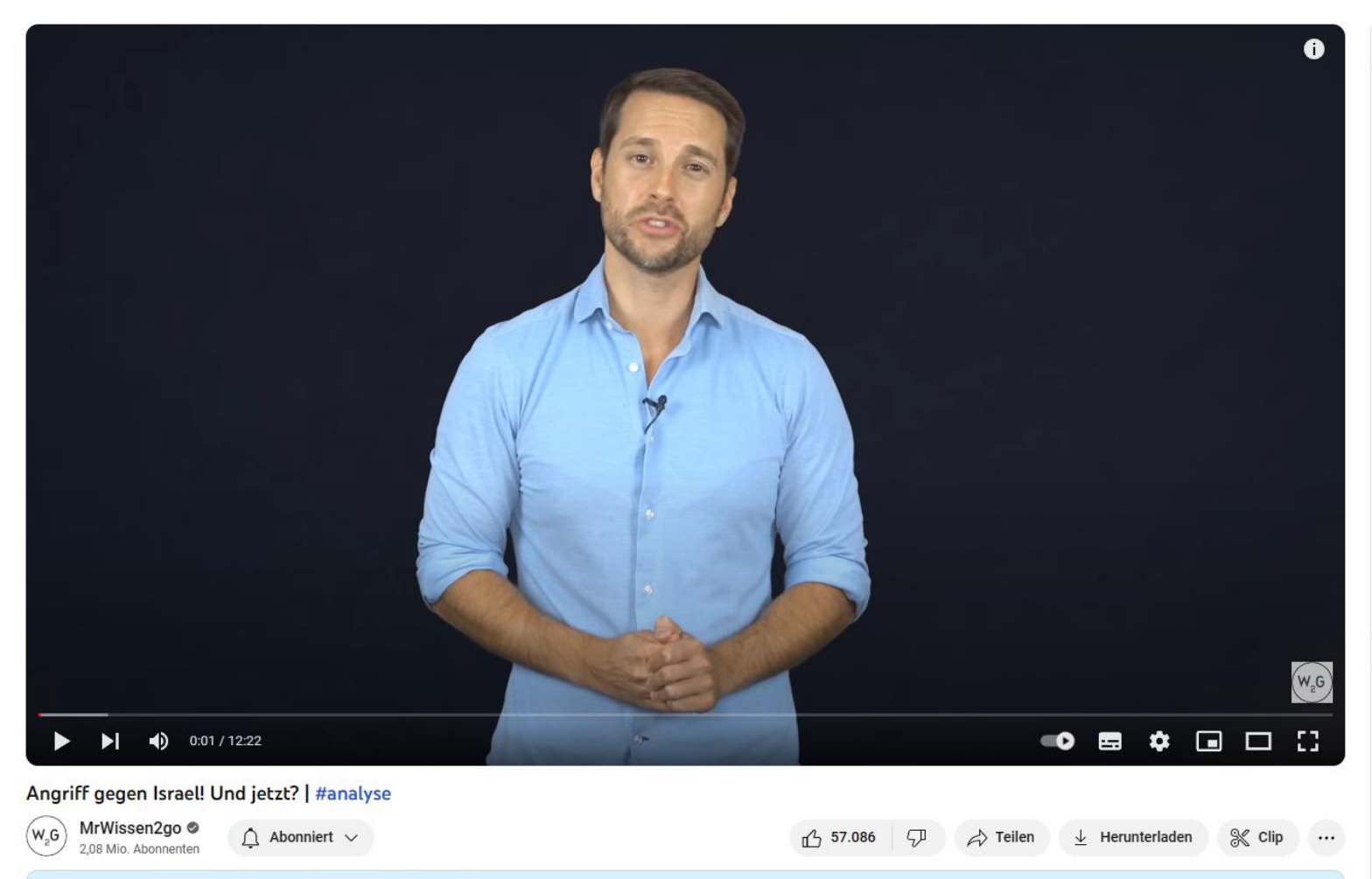

#### ChatGPT for YouTube <sup>®</sup>  $0000$

E

<u>∕</u>0

#### Zusammenfassung

Ein massiver Angriff der Hamas aus dem Gazastreifen hat Israel überrascht. Zivilisten werden getötet und verletzt, sodass Israel mit massiver Gegenwehr reagiert. Die Hamas-Regierung im Gazastreifen will den Staat Israel vernichten und nutzt die Situation aus, um den Konflikt weiter zu eskalieren. Der Gaza-Streifen ist von der Außenwelt abgeschnitten und von internationaler Hilfe abhängig. Die Region leidet unter großer Armut und Arbeitslosigkeit. Der Nahost-Konflikt wird sich wahrscheinlich weiter verhärten und die Zivilbevölkerung wird leiden.

#### **Highlights**

÷

**Alle** 

- · Die Hamas attackiert Israel aus dem Gazastreifen mit massiven Angriffen, die Hunderte von Verletzten und möglicherweise auch Todesopfern fordern.
- · Israel reagiert mit massiven Gegenschlägen und erklärt, sich im Kriegszustand zu befinden.
- · Der Gazastreifen wird von einer militanten Hamas-Regierung regiert, die den Staat Israel vernichten will.
- · Der Gaza-Streifen ist von der Außenwelt abgeschnitten und leidet unter großer Armut und Arbeitslosigkeit.
- · Der Nahost-Konflikt wird durch diesen Angriff weiter eskalieren und die Zivilbevölkerung wird weiterhin leiden.

#### **Transcript**  $\odot$ es ist ein Tag an dem viele von uns mit brutalen 00:00 Bildern wach geworden sind Bilder von raketeneinschlägen in Wohngebäuden Menschen die vor Schüssen am helligen Tag auf der Straße fliehen müssen Kinder die sich in Luftschutzbunkern verstecken es sind Bilder aus Israel Israel wird momentan aus dem Gazastreifen angegriffen der

00:16 Premierminister des Landes spricht davon dass sich Israel im Krieg befinde was ist dort

Aus deiner Suche Von MrWissen2go

Funk ist Teil des deutschen öffentlich-rechtlichen Rundfunks. Wikipedia [3]

#### @flippedmathe **DDDDF**

Künstliche Intelligenz in der Schule, Sebastian Schmidt, CC by SA 4.0

**Bildquelle: Screenshot YouTube** 

### Texte erstellen lassen (Kompetenzniveaus)

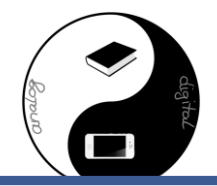

Erstelle mir bitte einen englischen Text über Cardiff (300 Wörter), Kompetenzniveau A2

 $\circledast$ 

**A** 

r e

Cardiff is the capital city of Wales, located in the south of the country. It has a population of around 360,000 people, making it the largest city in Wales.

Cardiff is known for its rich history and cultural heritage. The city is home to Cardiff Castle, which is over 2,000 years old and has been the site of many important historical events. Visitors can take tours of the castle and learn about its history, including its role in World War II.

The city is also home to the National Museum Cardiff, which has a wide range of exhibits on Welsh history and culture. Visitors can see artifacts from ancient Wales, as well as art and photography from Welsh artists.

Cardiff is a popular destination for shopping, with many high street shops and luxury boutiques. The city is also home to the St David's shopping centre, which is one of the largest shopping centres in Wales.

das ganze bitte mit 200 Wörtern

Cardiff is the capital city of Wales, located in the south of the country. It has a population of around 360,000 people, making it the largest city in Wales. The city is known for its rich history and cultural heritage. Visitors can take tours of Cardiff Castle, which is over 2,000 years old and has been the site of many important historical events. The National Museum Cardiff also has a wide range of exhibits on Welsh history and culture. Shopping is also a popular activity in Cardiff, with many high street shops and luxury boutiques, as well as the St David's shopping centre. Sports fans can also enjoy the city's teams, particularly the Cardiff Blues rugby team and the Cardiff City football team. The Principality Stadium is a popular venue for sports events and concerts. Cardiff also has a vibrant nightlife and traditional Welsh cuisine.

@flippedmathe **DVOInf** 

### Eine Stegreifarbeit erstellen lassen

- Erstelle einen Geschichtstest, bei dem es um das Epochenjahr 1917 geht. Es sollen die USA und Russland vorkommen. Nutze mindestens drei unterschiedliche Aufgabentypen und es soll mindestens 18 Punkte geben, die man erzielen kann!
- Multiple-Choice-Frage (2 Punkte):
	- Welches wichtige Ereignis fand 1917 in den USA statt?
	- a) Unabhängigkeitserklärung von Texas
	- b) Einführung des Frauenwahlrechts
	- c) Erster Weltkrieg
	- d) Amtseinführung von Präsident John F. Kennedy
	- Richtige Antwort: b) Einführung des Frauenwahlrechts
- 2. Kurze Antwortfrage (3 Punkte):
	- Was war der Auslöser für die Februar- und Oktoberrevolution in Russland 1917?
	- a) Hunger und Armut
	- b) Unzufriedenheit der Arbeiterklasse
	- c) Kriegsmüdigkeit und politische Unruhen
	- d) Alles davon

3. Zuordnungsaufgabe (4 Punkte): Ordne den folgenden Personen ihre jeweilige Rolle in der Februar- und Oktoberrevolution zu: \* Vladimir Lenin \* Leon Trotzki \* Alexander Kerenski a) Führer der Bolschewiki b) Führer der Menschewiki c) Interims-Regierungschef

@flippedmathe  $\blacksquare$   $\blacksquare$   $\blacksquare$   $\blacksquare$   $\blacksquare$ 

Quelle: Idee: Kai Wörner

### Bilder erstellen lassen - midjourney

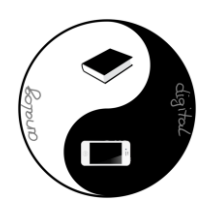

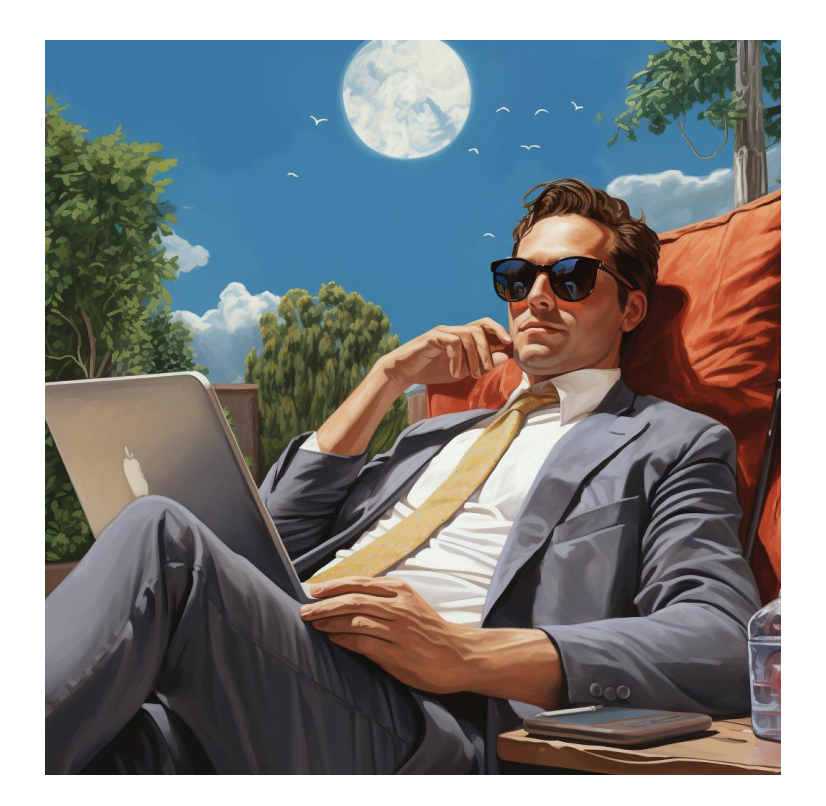

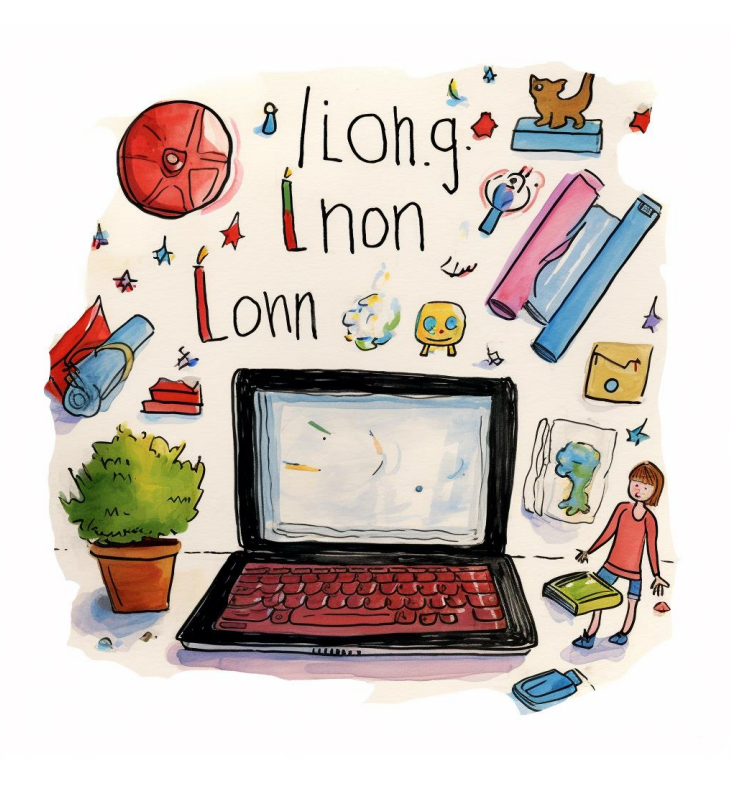

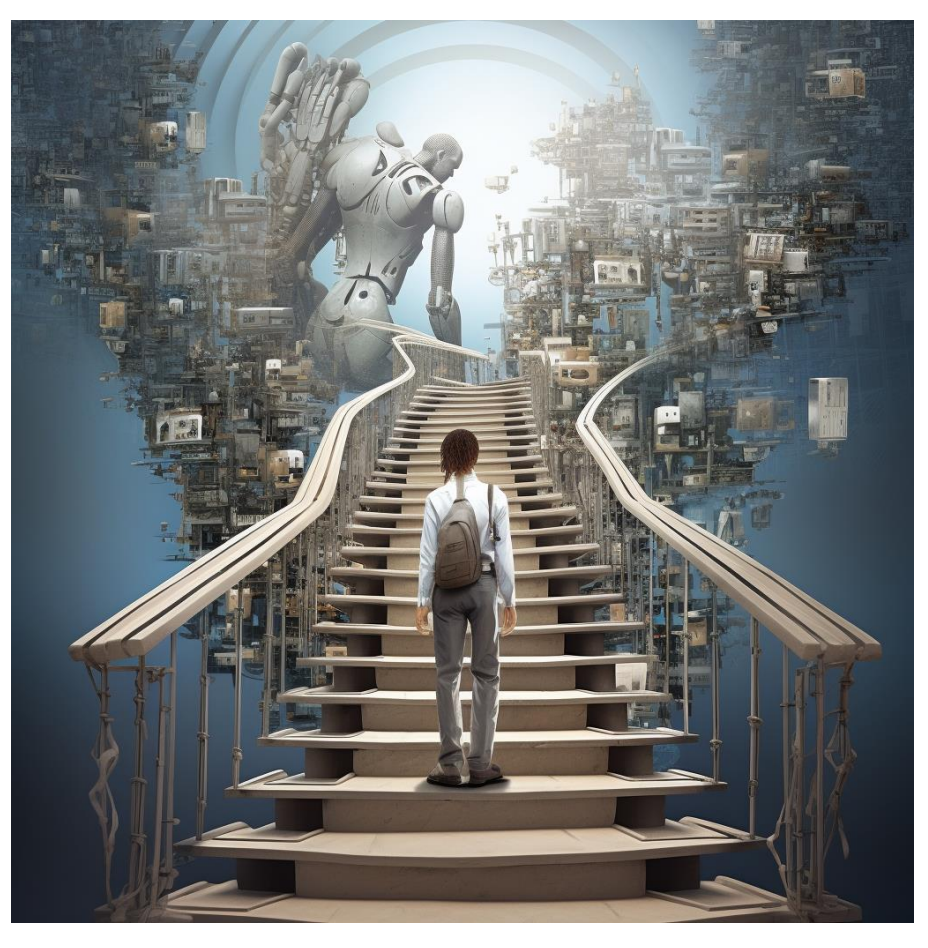

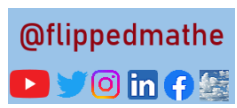

### Aufsätze korrigieren lassen mit fiete.ai

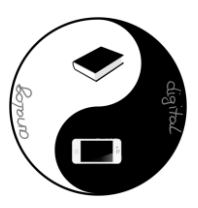

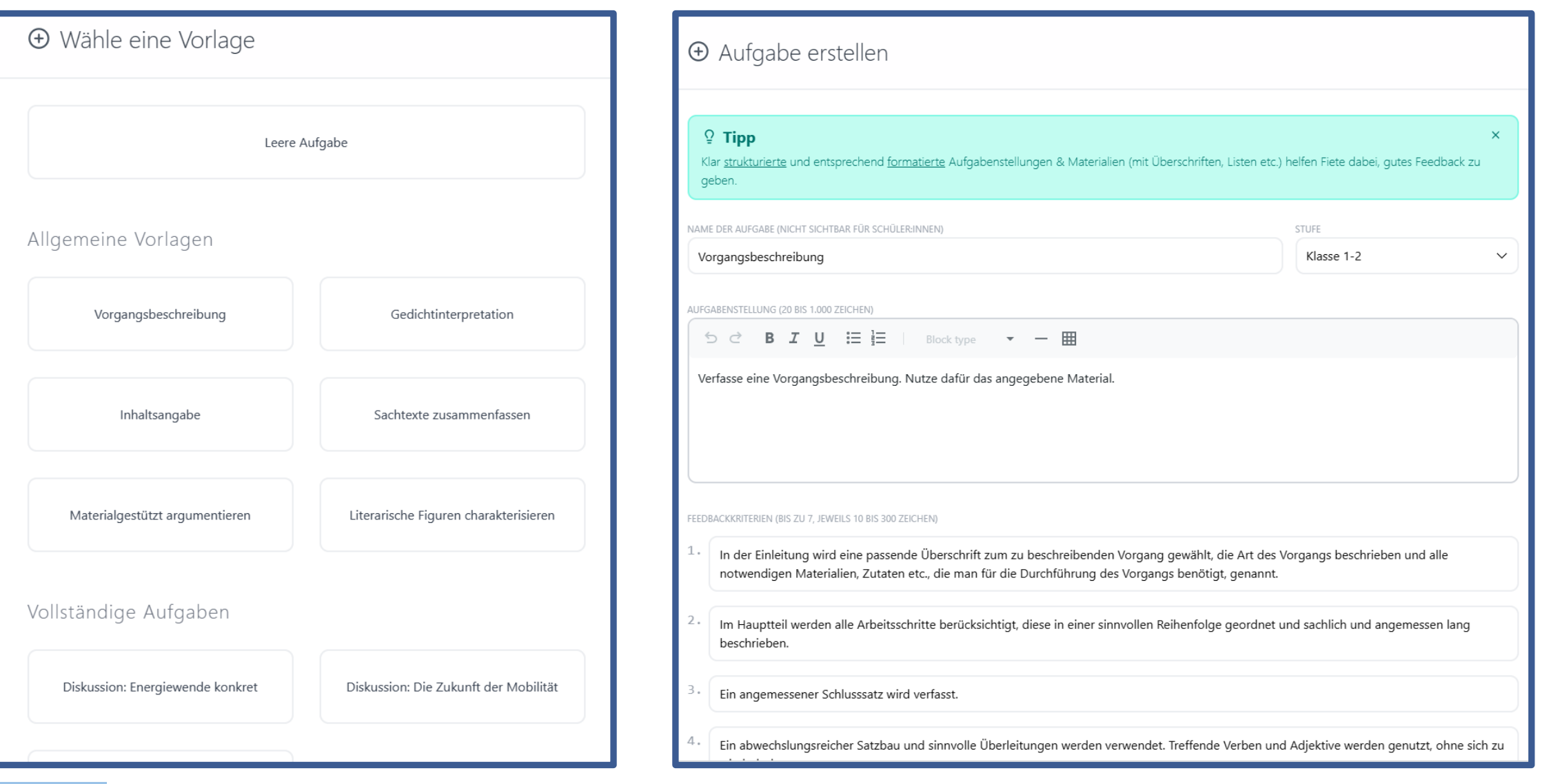

#### @flippedmathe **DUGINAS**

Künstliche Intelligenz in der Schule, Sebastian Schmidt, CC by SA 4.0

#### Quelle: Twitter, Hendrik Haverkamp

### Englischunterricht vorbereiten mit twee.com

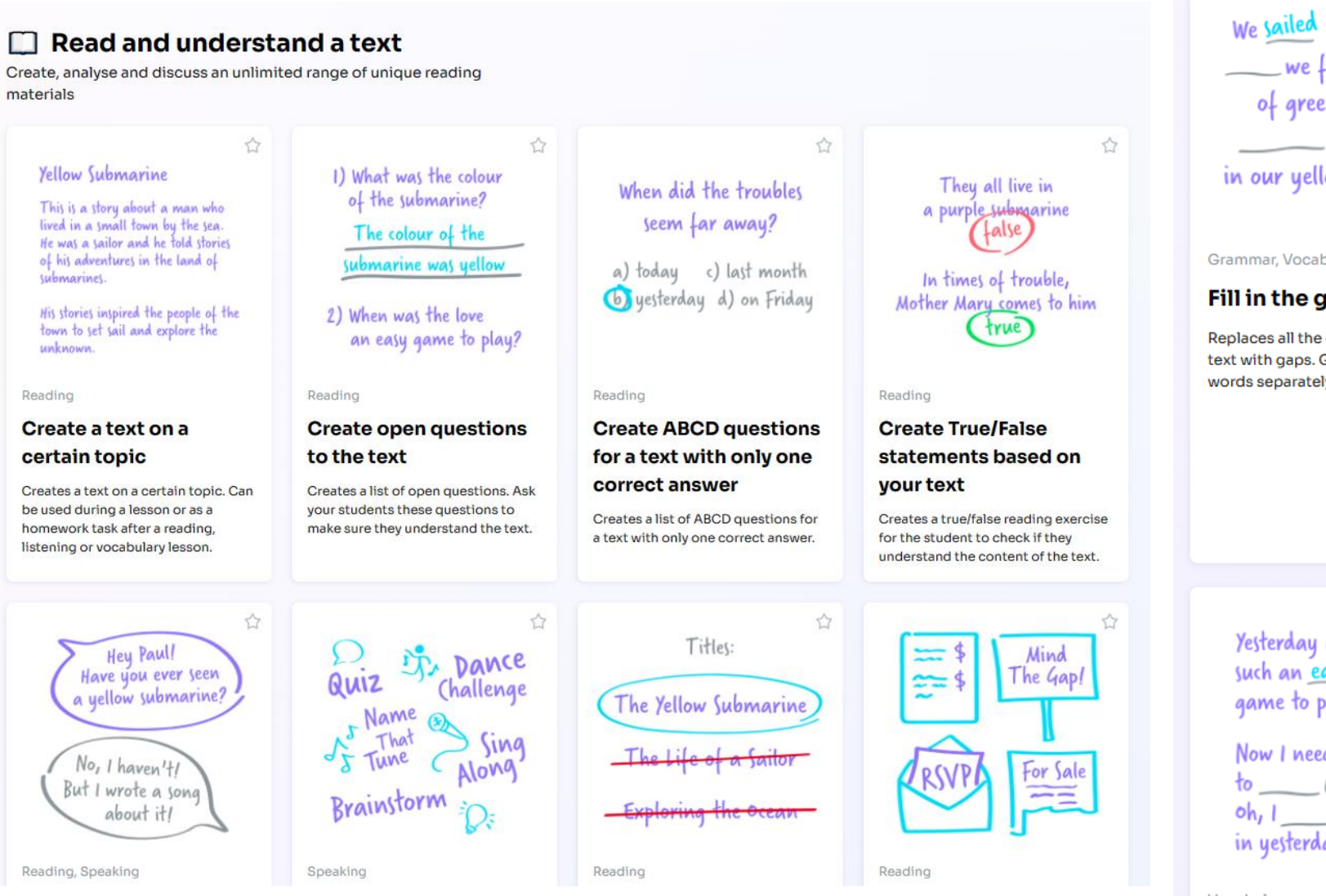

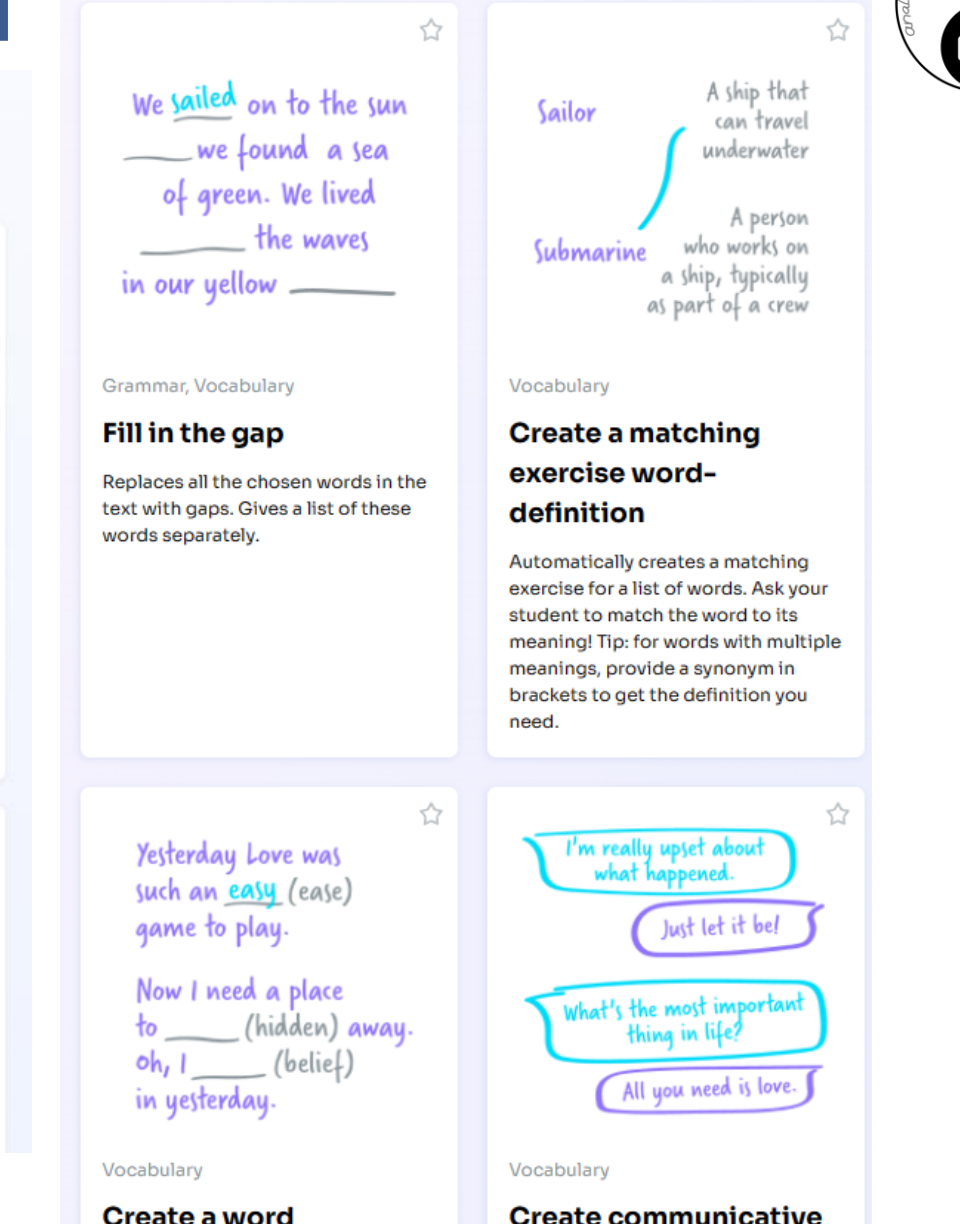

situations with your

vocabulary

**Learn and practice new words** 

Work on your students' vocabulary range and control

#### @flippedmathe  $\blacksquare$   $\blacksquare$   $\blacksquare$   $\blacksquare$   $\blacksquare$

Künstliche Intelligenz in der Schule, Sebastian Schmidt, CC by SA 4.0

Creates a word formation exercise.

formation exercise

### Präsentation erstellen lassen - gamma Al

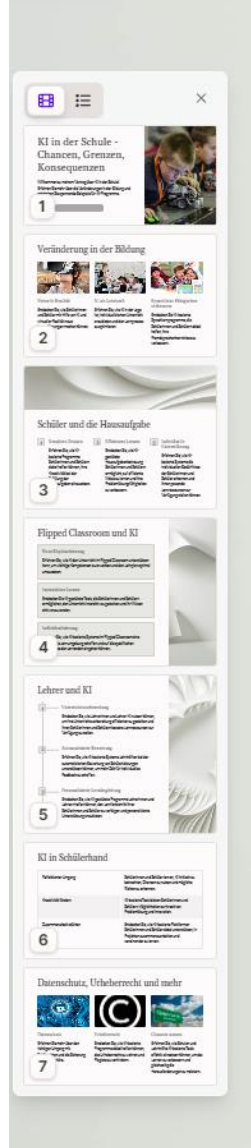

@flippedmathe

**D** D O in F

#### $\overline{\mathbb{R}}$   $\circ$

### KI in der Schule -Chancen, Grenzen, Konsequenzen

Willkommen zu meinem Vortrag über KI in der Schule! Erfahren Sie mehr über die Veränderungen in der Bildung und entdecken Sie spannende Beispiele für KI-Programme.

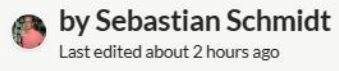

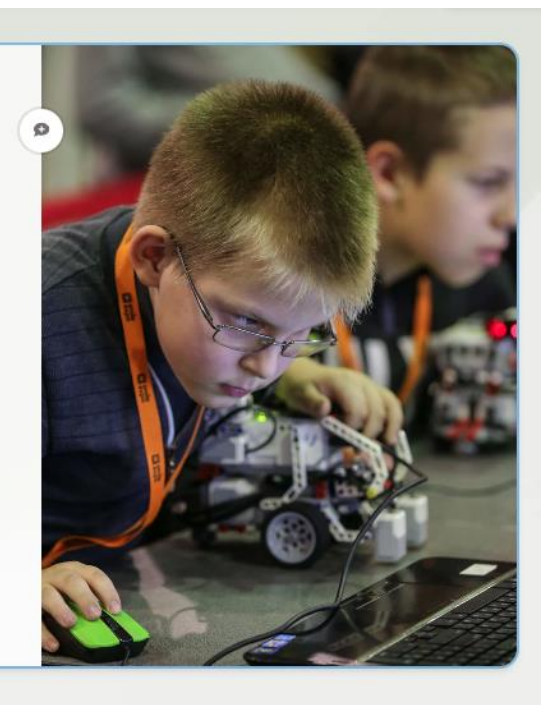

 $+$  $+1$   $\vee$ 

### Veränderung in der Bildung

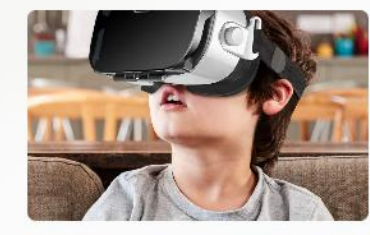

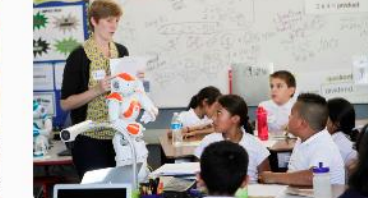

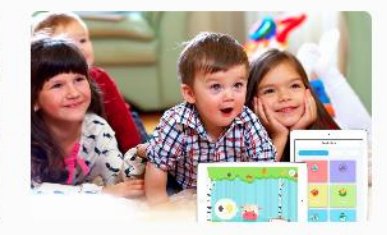

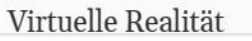

KI als Lehrkraft

Sprachliche Fähigkeiten

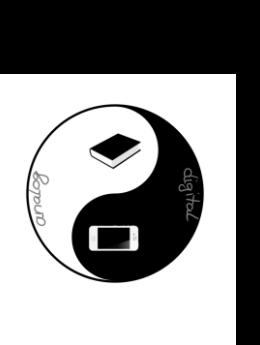

Künstliche Intelligenz in der Schule, Sebastian Schmidt, CC by SA 4.0

### Hinführende Aufgabe/Impuls

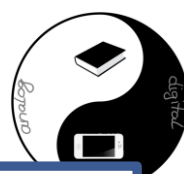

å Im Fach Katholische Religionslehre habe ich heute das Thema "Gottesbilder in der Persönlichkeitsentwicklung". Ich bräuchte dazu eine hinführende Aufgabe oder einen Impuls für den Beginn.

0 Eine mögliche Aufgabe, die Sie am Anfang des Unterrichtsstoffs "Gottesbilder in der Persönlichkeitsentwicklung" verwenden könnten, ist eine Diskussionsrunde. Dabei können Sie die Schüler:innen bitten, ihre persönlichen Gottesbilder zu beschreiben und zu erläutern, wie diese ihre Persönlichkeitsentwicklung beeinflussen. Sie können die Schüler:innen auch bitten, Beispiele aus ihrem Leben zu nennen, in denen ihr Gottesbild ihnen geholfen hat oder sie beeinflusst hat.

Ein anderer Impuls könnte sein, dass die Schüler:innen zu Beginn des Unterrichts eine Liste von verschiedenen Gottesbildern (z.B. Gott als Schöpfer, Gott als Vater, Gott als Richter) erstellen und diese beschreiben und kategorisieren. Anschließend könnten Sie die Schüler:innen bitten, ihr eigenes Gottesbild zu identifizieren und zu beschreiben und es mit einer der aufgelisteten Kategorien in Verbindung zu bringen.

Es könnte auch hilfreich sein, das Thema mit einer kurzen Einführung zu beginnen, die darauf abzielt, die Schüler:innen darauf vorzubereiten, was sie in diesem Unterrichtsstoff erwarten können und welche Art von Gottesbildern sie untersuchen werden.

und für jüngere Schüler? Das Geschriebene setzt voraus, dass Sie wissen was Gottesbilder å sind

0 Für jüngere Schüler, die möglicherweise noch keine klare Vorstellung davon haben, was Gottesbilder sind, könnten Sie zunächst eine einfache und anschauliche Einführung in das Thema geben. Eine Möglichkeit könnte sein, das Thema mit einem Bilderbuch oder einer Geschichte zu beginnen, die die Idee eines Gottesbildes auf kindgerechte Weise vermittelt. Sie könnten auch eine kurze Diskussion darüber führen, wie die Schüler:innen sich Gott vorstellen und welche Eigenschaften sie ihm zuschreiben.

Eine andere Möglichkeit könnte sein eine Rollenspiel oder ein Theaterstück zu machen, um die Idee eines Gottesbildes zu verdeutlichen. Sie könnten die Schüler:innen bitten, verschiedene Charaktere darzustellen, die unterschiedliche Vorstellungen von Gott haben, und die Rolle dieser Vorstellungen in ihrem Leben zu diskutieren.

Eine weitere Möglichkeit könnte sein, eine Bildergeschichte oder eine Collage zu erstellen, die die Vorstellungen der Schüler:innen von Gott darstellt. Sie könnten die Schüler:innen auch bitten, ihre eigenen Gottesbilder zu malen oder zu zeichnen und diese im Klassenzimmer auszustellen. Durch eine solche Aktivität können die Schüler:innen ihre eigenen Vorstellungen von Gott ausdrücken und diese mit ihren Mitschüler:innen teilen.

Es ist wichtig, dass die Aufgaben anschaulich und interaktiv sind und die Schüler:innen die Möglichkeit haben, ihre eigenen Gedanken und Vorstellungen auszudrücken.

@flippedmathe  $\blacksquare$   $\blacksquare$   $\blacksquare$   $\blacksquare$   $\blacksquare$ 

### Wie geht digitale Bildung im Fach Sozialkunde

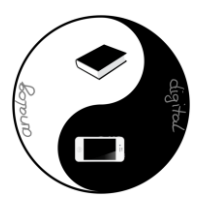

Welche Möglichkeiten habe ich, digitale Kompetenzen im Sozialkundeunterricht zu fördern?

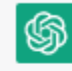

- Es gibt viele Möglichkeiten, digitale Kompetenzen im Sozialkundeunterricht zu fördern. Einige Beispiele sind:
- 1. Verwendung von digitalen Medien wie Filmen, Podcasts und Online-Artikeln, um aktuelle Themen und Debatten zu untersuchen.
- 2. Nutzung von sozialen Medien, um die Meinungen und Perspektiven von Menschen auf der ganzen Welt zu sammeln und zu analysieren.
- 3. Erstellung von Präsentationen, Videos oder Infografiken, um erworbenes Wissen zu präsentieren.
- 4. Durchführung von Online-Umfragen und die Auswertung der Ergebnisse mit statistischen Methoden.
- 5. Nutzung von Online-Tools und -Ressourcen, um die Recherche und Zusammenarbeit zu erleichtern.
- 6. Nutzung von virtuellen und erweiterten Realitäten, um historische Ereignisse und soziale Phänomene zu simulieren und zu untersuchen.
- 7. Verwendung von Lernmanagementsystemen (LMS) und E-Learning-Tools, um Materialien bereitzustellen und den Fortschritt der Schüler\*innen zu verfolgen.

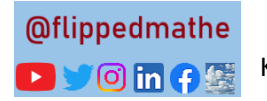

Bildquelle: Screenshot chat.openai.com

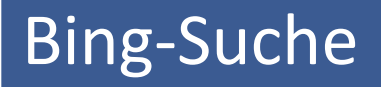

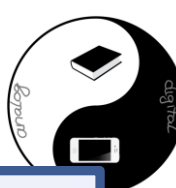

#### Nenne mir 5 Beispiele, wie ein Englischlehrer ChatGPT sinnvoll in seinem Unterricht einsetzen kann

- Suchen nach: "Beispiele für die Verwendung von ChatGPT im Englischunterricht"
- Antworten für Sie werden generiert...

Hier sind einige Beispiele für die Verwendung von ChatGPT im Englischunterricht<sup>123</sup>:

- 1. ChatGPT kann Schülern helfen, ihre Schreibfähigkeiten zu verbessern, indem es ihnen Feedback und Vorschläge gibt<sup>1</sup>.
- 2. Lehrer können ChatGPT verwenden, um Schülern dabei zu helfen, ihre Grammatik und Rechtschreibung zu verbessern<sup>1</sup>.
- 3. ChatGPT kann auch verwendet werden, um Schülern dabei zu helfen, ihre Lesefähigkeiten zu verbessern, indem es ihnen Fragen zum Text stellt<sup>2</sup>.
- 4. Lehrer können ChatGPT verwenden, um Schülern dabei zu helfen, ihre Aussprache und ihr Hörverständnis zu verbessern<sup>2</sup>.
- 5. ChatGPT kann auch verwendet werden, um Schülern dabei zu helfen, ihre Vokabeln und ihr Verständnis von Idiomen und Redewendungen zu verbessern<sup>3</sup>.

Ich hoffe, das hilft Ihnen weiter! Lassen Sie mich wissen, wenn Sie weitere Fragen haben.

Weitere Informationen: 1. unterrichten.digital 2. manuelflick.de 3. bildungsklick.de

2 von 20 **@** 

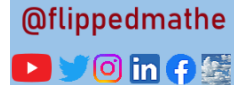

Bildquelle: Screenshot bing.com

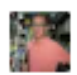

֍

@flippedmathe

▶▶◎丽千璧

#### bitte etwas ausführlicher

Künstliche Intelligenz in der Schule, Sebastian Schmidt, CC by SA 4.0

∆ ு "Herr/Frau [Name des Schülers] hat sich während des Schuljahres als zuverlässiger und engagierter Schüler erwiesen. Er/Sie hat sich stets bemüht, an der Unterrichtsarbeit aktiv teilzunehmen und hat sich durch seine/ihre hohe Aufmerksamkeit und Interesse ausgezeichnet. In den Hausaufgaben hat er/sie sich stets bemüht die Anforderungen zu erfüllen und hat die meisten Aufgaben zu unserer Zufriedenheit abgeschlossen.

Er/Sie hat sich durch seine/ihre Kontaktfreude und Kooperationsbereitschaft als sehr angenehmer Mitschüler und Gruppenkollege erwiesen. Er/Sie hat immer wieder gezeigt, dass er/sie in der Lage ist, Probleme und Herausforderungen gemeinsam mit anderen zu meistern.

In einigen Situationen hat er/sie sich jedoch im Ton vergriffen. Dies hat jedoch keinen negativen Einfluss auf die Leistungen und die allgemeine Einstellung gehabt.

Durch seine/ihre schnelle Auffassungsgabe und seine/ihre positive Einstellung, hat er/sie sich als toller Mitschüler und Klassensprecher erwiesen. Er/Sie hat sich stets für die Belange der Klasse eingesetzt und hat durch seine/ihre Initiative und sein/ihr Engagement dazu beigetragen, dass die Klassengemeinschaft und der Unterrichtsablauf bestmöglich funktioniert haben. "

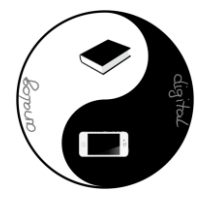

### Jahresbericht

F.

Ich brauche einen Artikel für den Jahresbericht zu folgendem Elternabend: Infoveranstaltung für Eltern von 10- bis 14-Jährigen: Schwerpunkt Internet" am 02.02.2023 19:00 Uhr.

Folgendermaßen hatten wir eingeladen: am 02.02 um 19:00 Uhr laden wir sie zu einem Elternabend zum Thema "Medien in der Familie" mit dem Schwerpunkt Internet in unsere Aula ein.

Im Internet finden Kinder und Jugendliche zahlreiche faszinierende Angebote. Häufig fehlt ihnen aber noch die Kompetenz, Chancen und Risiken ihrer Online-Aktivitäten richtig einzuschätzen. Wir laden Sie

Dies hatten wir als Fazit geschrieben:

Heute war Elternabend zum Thema Internet für die Eltern der siebten und achten Klassen. Wir hatten einen tollen Referenten: unser Chef selbst erzählte von den Gefahren des Netzes und von Tipps für die Erziehung und Medienbildung. Wir bleiben als Schulfamilie dran, auch wenn es kein Pauschalrezept dafür gibt. #DSDZ

Bitte fasse diese Infos als Nachbericht zusammen.

G Nachbericht: Elternabend "Medien in der Familie: Schwerpunkt Internet"

Am 02.02.2023 fand um 19:00 Uhr in unserer Aula ein Elternabend zum Thema "Medien in der Familie" mit dem Schwerpunkt Internet statt. Ziel dieser Infoveranstaltung war es, Eltern von 10- bis 14jährigen Kindern dabei zu unterstützen, die Chancen und Risiken der

Super. Finde eine gute Überschrift für diesen Artikel

 $|\mathbb{Q}$ 

"Elternabend "Medien in der Familie: Schwerpunkt Internet" -Gemeinsam die Chancen und Risiken erkunden"

**@flippedmathe DDOInfE** 

Künstliche Intelligenz in der Schule, Sebastian Schmidt, CC by SA 4.0

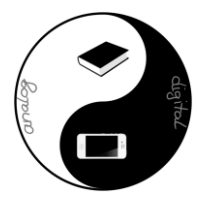

Erstelle einen Unterrichtsentwurf für das Fach Mathe, 8. Klasse, Realschule zum Thema "die 3 binomischen Formeln". In 4 Schulstunden sollen die Schüler die Binomischen Formeln kooperativ kennenlernen, dazu üben, sich selbst verbessern und am Ende ein kreatives Produkt erstellen. Gib den Verlauf der vier Stunden in einer Tabelle an. In den Spalten sollte Zeit, Aktivität, Methoden und Materialien beschrieben werden.

#### Suchen nach: Unterrichtsentwurf Mathe 8. Klasse Realschule Binomische Formeln

Antworten für Sie werden generiert...

Hallo, das ist Bing. Ich kann Ihnen helfen, einen Unterrichtsentwurf für das Fach Mathe, 8. Klasse, Realschule zum Thema "die 3 binomischen Formeln" zu erstellen. @

Ich habe im Internet nach einigen Tipps und Beispielen gesucht, wie Sie dieses Thema spannend und verständlich gestalten können 1 2 3 Basierend auf diesen Quellen habe ich einen möglichen Verlauf der vier Stunden in einer Tabelle skizziert. Sie können diese Tabelle als Orientierungshilfe verwenden und nach Ihren eigenen Vorstellungen anpassen.

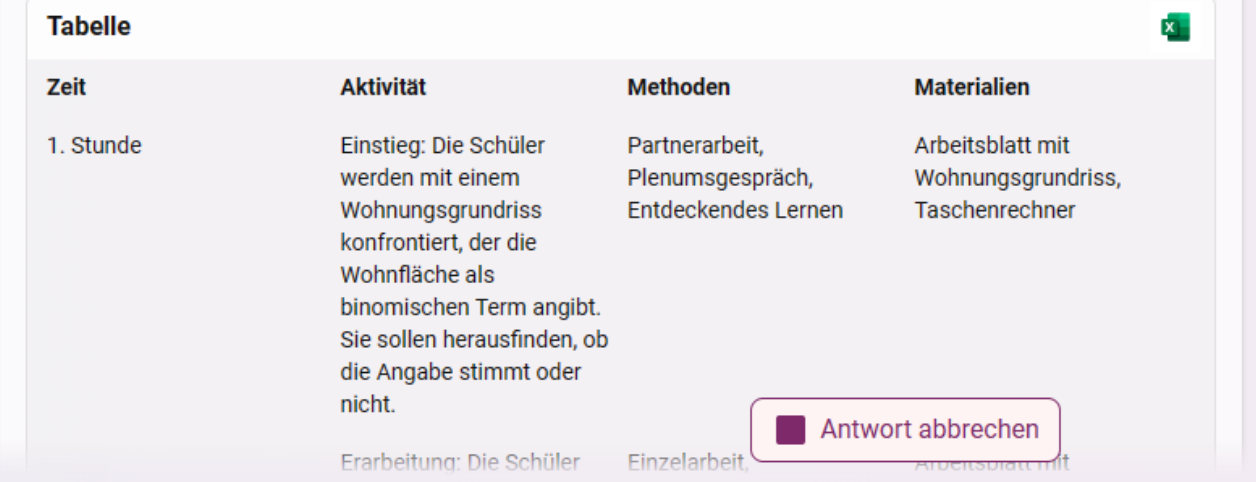

@flippedmathe  $\blacksquare$   $\blacksquare$   $\blacksquare$   $\blacksquare$   $\blacksquare$ 

Künstliche Intelligenz in der Schule, Sebastian Schmidt, CC by SA 4.0

Bildquelle: Screenshot bing.com

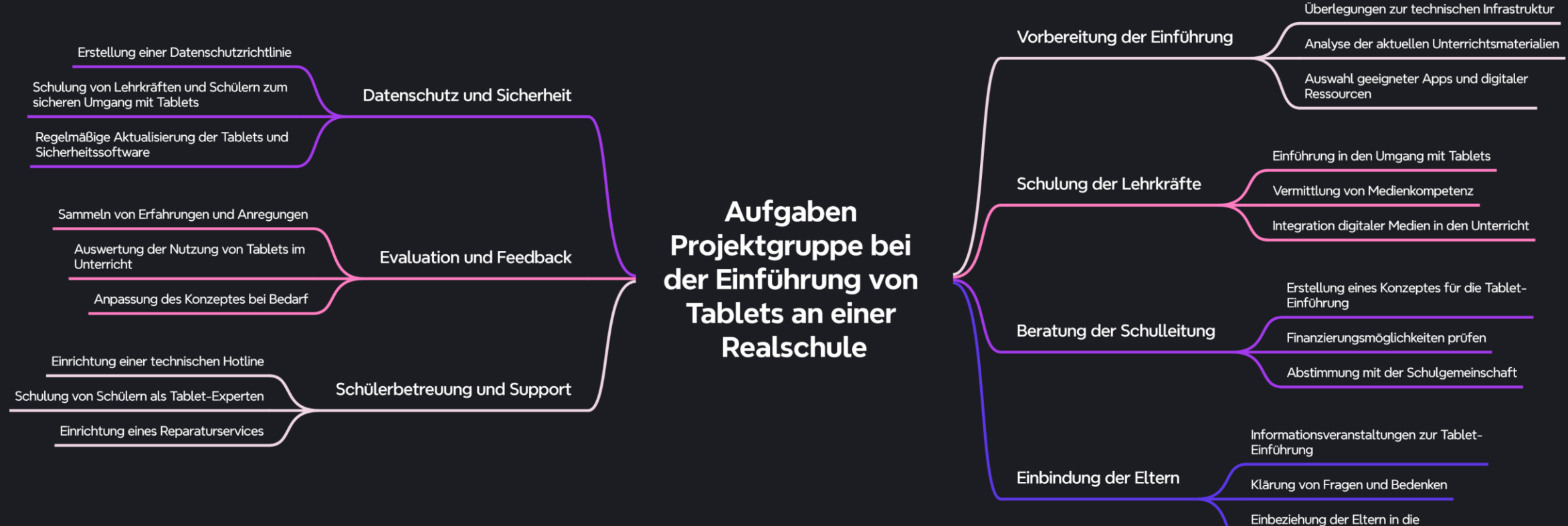

Entscheidungsfindung

G

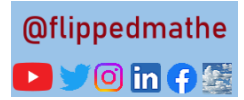

Künstliche Intelligenz in der Schule, Sebastian Schmidt, CC by SA 4.0

**Made with Chatmind** 

# KI in Schülerhand – beabsichtigt

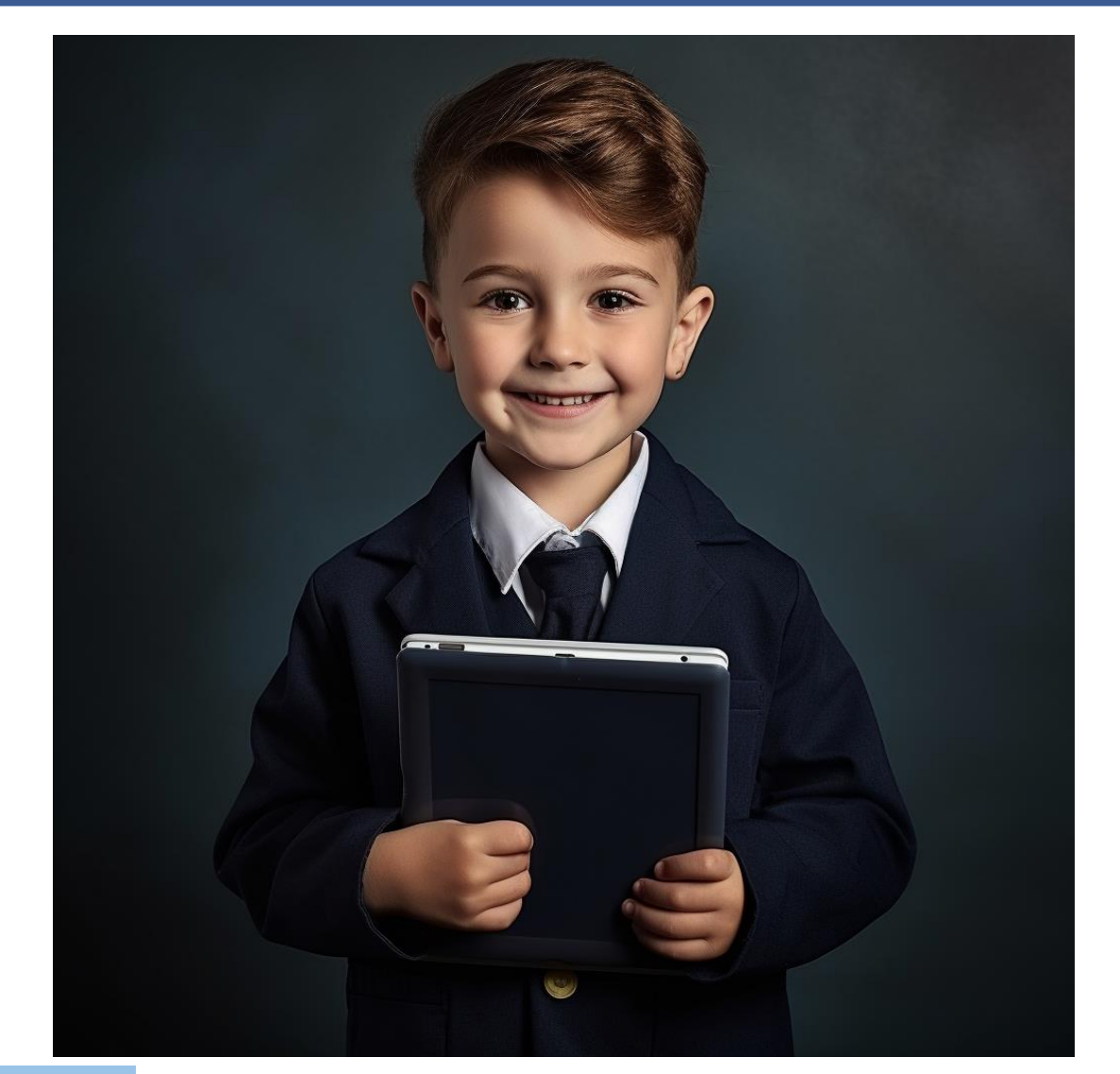

# Schulki.de

# tools.fobizz.com

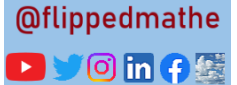

# KI in Schülerhand – beabsichtigt

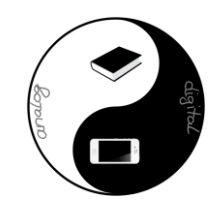

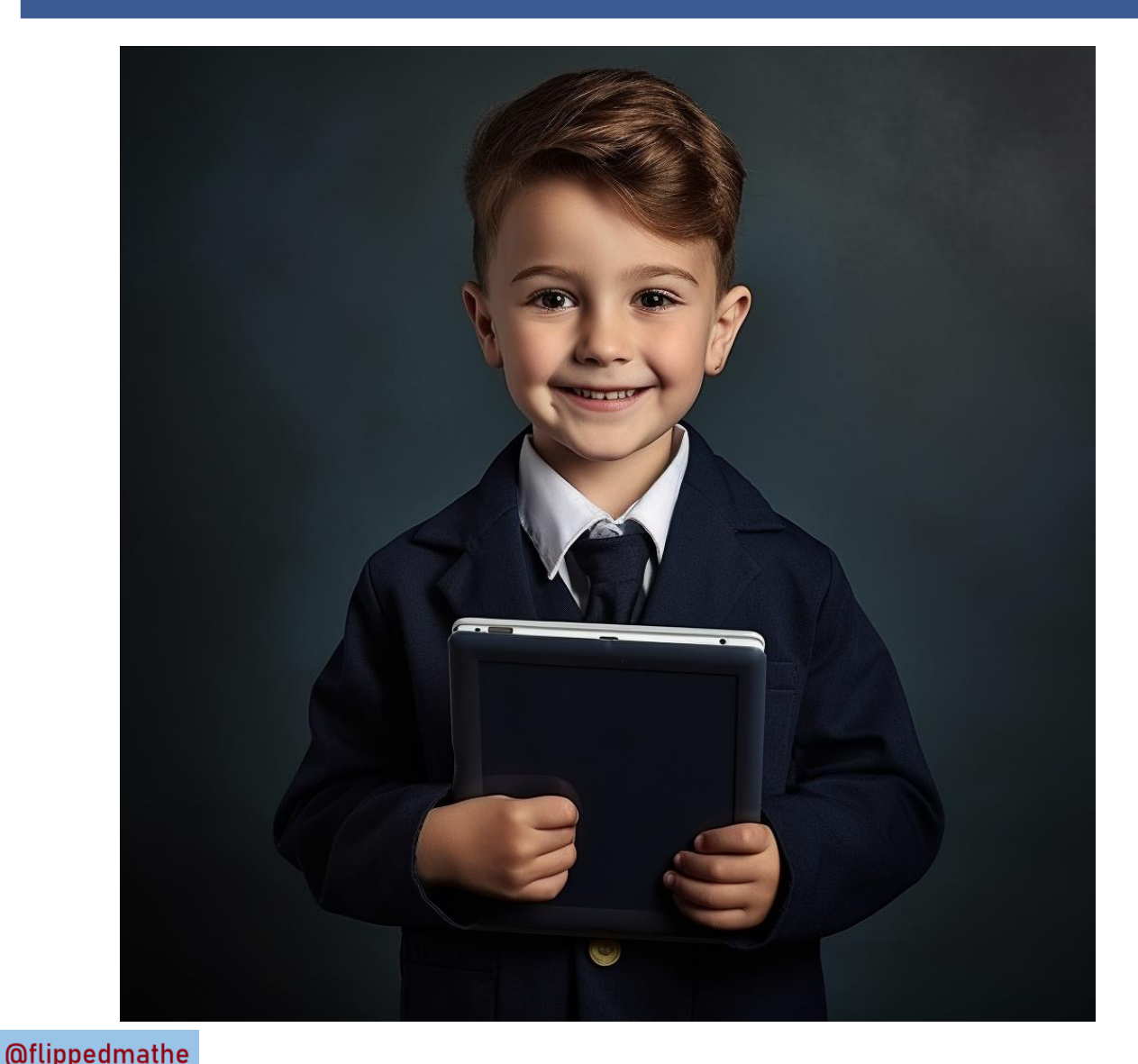

- Sackgassen-Recherche
- Feedback geben lassen, Texte besser machen
- Prozessorientierung
- Think Pair Share
- Anleitungen

• …

• Individuelle Fragen

 $Im(f)$ 

### Interview führen

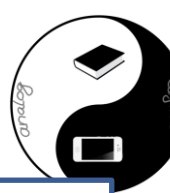

Ich möchte gerne Martin Luther interviewen. Bitte begib Dich in die Rolle von Martin Luther. Ich hätte in paar Fragen an Dich

Sehr gerne, ich werde versuchen, in die Rolle von Martin Luther zu schlüpfen und Ihre 66 Fragen bestmöglich zu beantworten. Stellen Sie Ihre Fragen gerne.

Wie geht es Dir?

6

Als künstliche Intelligenz kann ich nicht wirklich fühlen, aber wenn ich in der Rolle von G Martin Luther sprechen soll, kann ich sagen, dass ich zu Lebzeiten oft mit körperlichen und seelischen Herausforderungen zu kämpfen hatte. Dennoch habe ich mich immer bemüht, meinen Glauben und meine Überzeugungen zu verteidigen und zu verbreiten.

Welches Ereignis hat Dich am meisten geprägt?

Es gibt viele Ereignisse in meinem Leben, die mich geprägt haben, aber ich denke, das Ereignis, das mich am meisten geprägt hat, war meine Bekehrung zum christlichen Glauben. Ich war zuvor ein strebsamer und strenger Mönch, der sich mit der Erfüllung der kirchlichen Rituale und Werke befasste, aber durch eine intensive Auseinandersetzung mit der Bibel erkannte ich, dass das Heil allein durch den Glauben an Jesus Christus erlangt wird. Diese Erkenntnis hat mein Leben grundlegend verändert und mich dazu veranlasst, die Missstände in der Kirche zu kritisieren und die Reformation zu beginnen.

Warum vereheren Dich so viele menschen auch heute noch?

Als Person bin ich nicht derienige, der verehrt werden sollte, sondern die Botschaft, die ich verkündet habe. Ich denke, dass viele Menschen auch heute noch von meinen Ideen und meiner Haltung inspiriert sind, besonders von meiner Betonung der Bibel als alleiniger Autorität und der Bedeutung des Glaubens für das persönliche Heil. Meine Ablehnung von religiöser Hierarchie und mein Einsatz für eine Kirche, die für alle zugänglich und verständlich ist, sind auch heute noch relevant. Darüber hinaus haben meine Schriften und mein Wirken einen erheblichen Einfluss auf die Entstehung der modernen deutschen Sprache und Kultur ausgeübt, was mich auch für viele Menschen bis heute bedeutend macht.

6

Du hast damals Deine Thesen an die Tür einer Kirche geschlagen. Wie würdest Du heute dafür sorgen, dass jeder Deine Thesen sieht oder liest?

Wenn ich heute lebte, würde ich wahrscheinlich die modernen Medien nutzen, um meine 6 Botschaft zu verbreiten. Ich würde soziale Medien nutzen, um meine Ideen und Überzeugungen zu teilen und öffentliche Diskussionen zu fördern. Ich würde auch Online-Plattformen nutzen, um meine Schriften und Bücher zu veröffentlichen und sie für jeden zugänglich zu machen. Außerdem würde ich öffentliche Auftritte und Reden halten, um Menschen direkt zu erreichen und meine Botschaft zu verbreiten. Insgesamt würde ich versuchen, so viele Menschen wie möglich zu erreichen und sie dazu zu ermutigen, sich mit meinen Ideen und Überzeugungen auseinanderzusetzen.

@flippedmathe  $\blacksquare$   $\blacksquare$   $\blacks$ 

## KI in Schülerhand – beabsichtigt

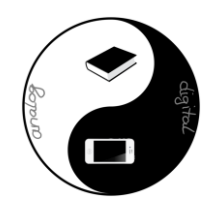

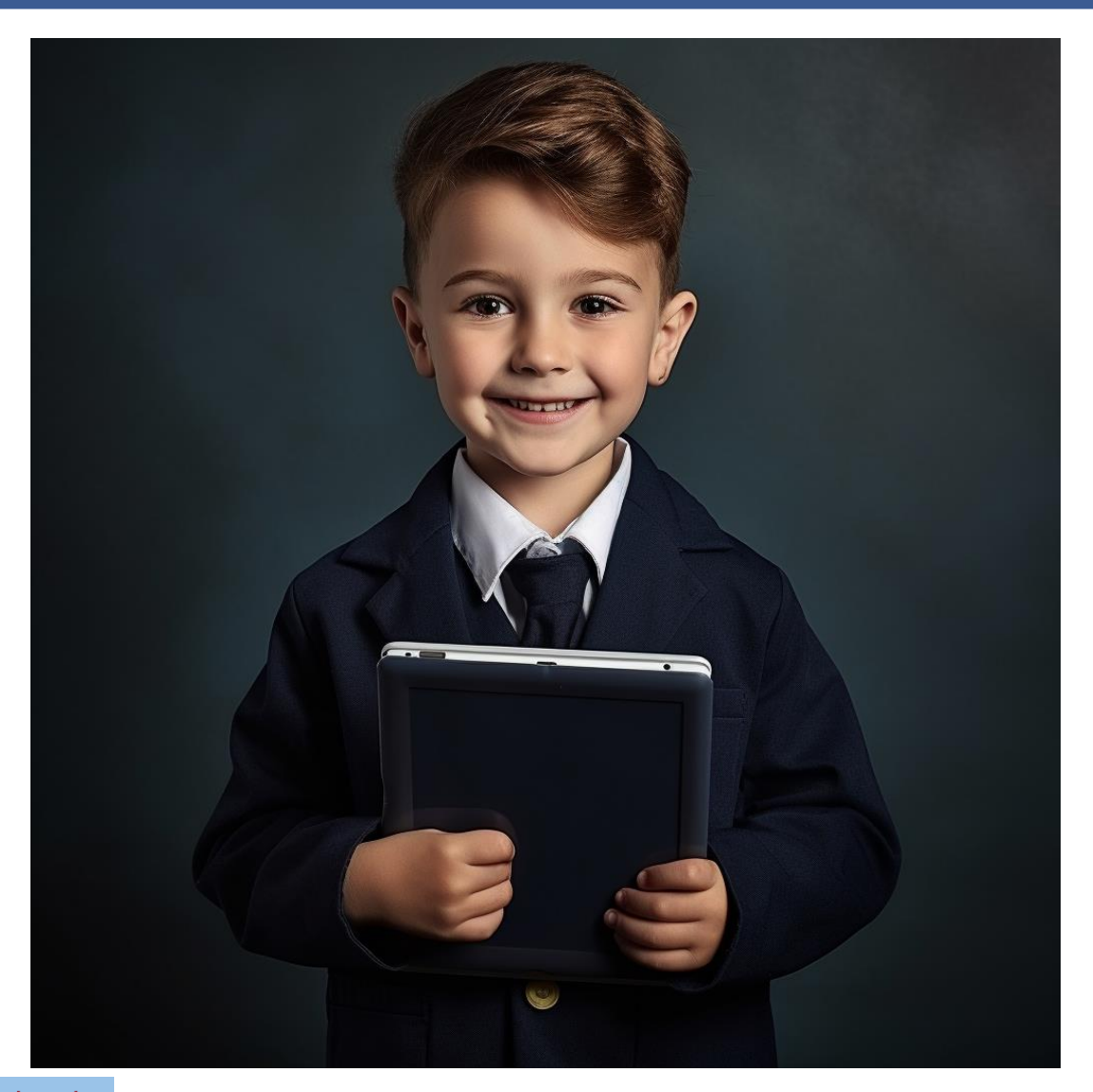

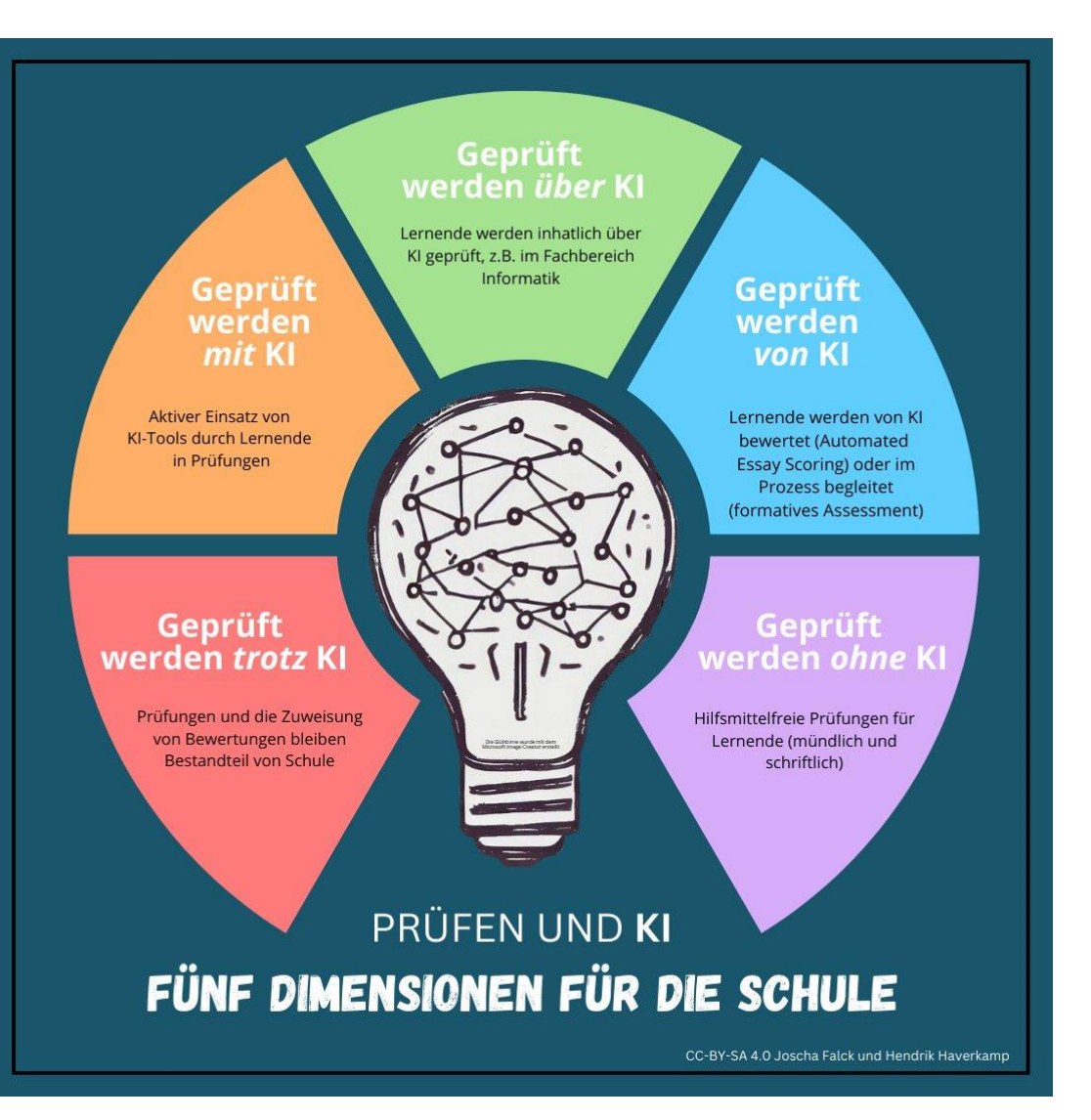

@flippedmathe  $\blacksquare$   $\blacksquare$   $\blacksquare$   $\blacksquare$   $\blacksquare$ 

Künstliche Intelligenz in der Schule, Sebastian Schmidt, CC by SA 4.0

Bildquelle: Midjourney, Joscha Falck Hendrik Haverkamp CC-BY-SA 4.0

# Datenschutz und Urheberrecht

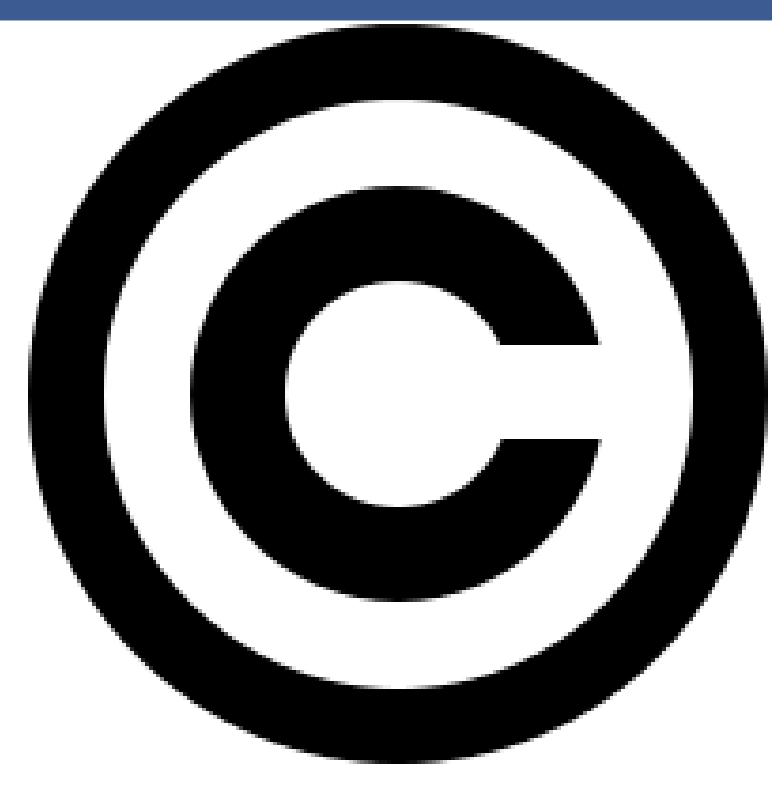

- Wie zitiert man ChatGPT richtig?
- Verletzung geistigen Eigentums?
- Falsche Quellen in den Antworten

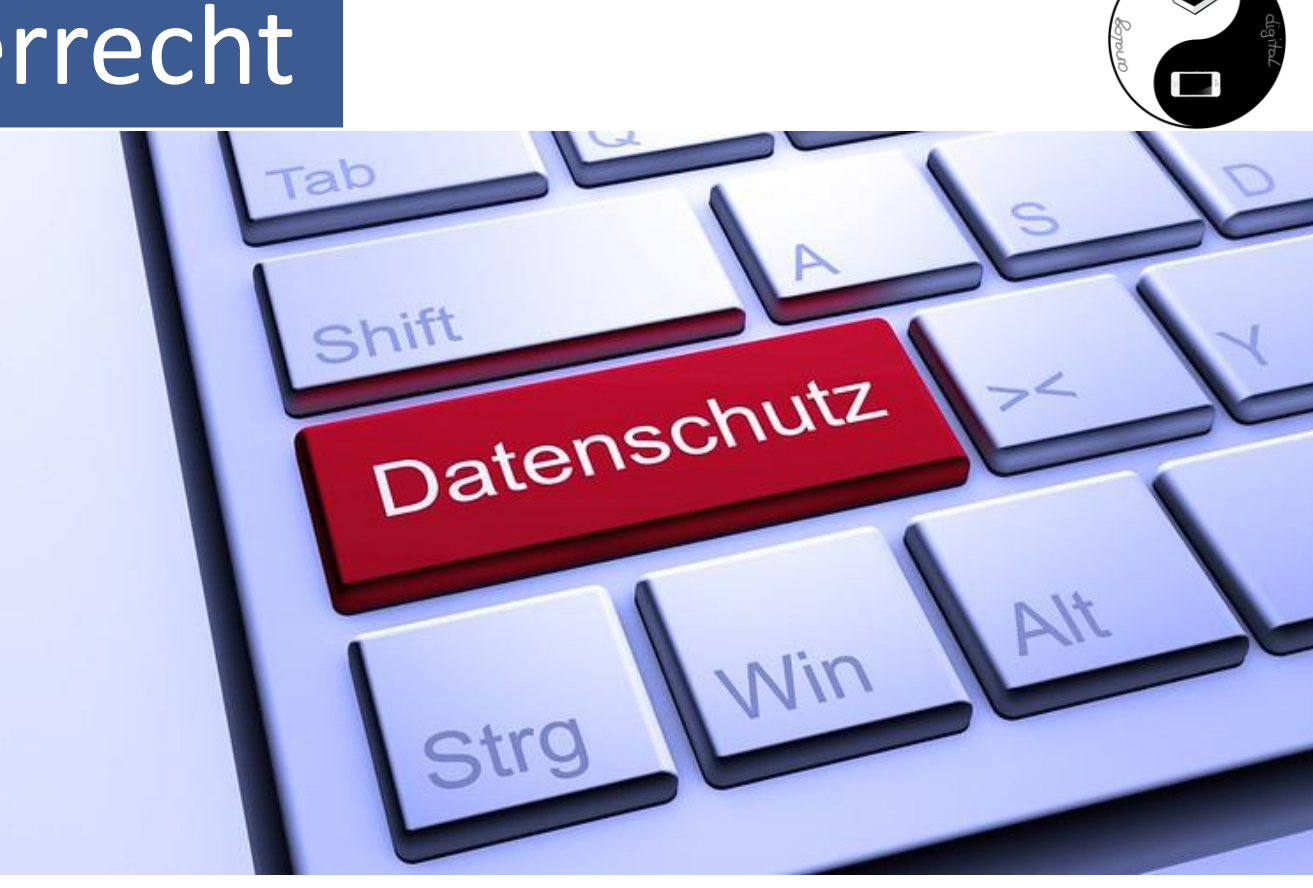

- Anmeldung mit Mailadresse und Handynummer
- Es werden Nutzungsdaten gesammelt
- Achtung: personenbezogene Daten auf amerikanischem Server
- Achtung: KEINE WERBUNG!!!

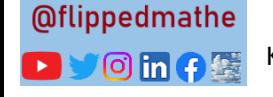

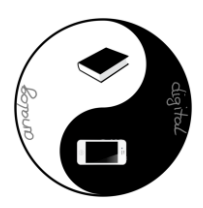

- Veränderte Prüfungskultur (mündlich, praktisch, produktionsorientiert)
- Engere Betreuung, Prozessportfolio
- Mehr kritische Auseinandersetzung und persönliche Meinung
- Lehrer als Wissensvermittler oder Begleiter?
- Veränderte Hausaufgabenkultur
- Größere (digitale) Kompetenzschere
- Motivationsprobleme

• …

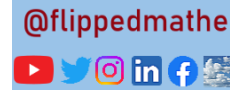

# Ausblick, Machen, Informieren, Freuen

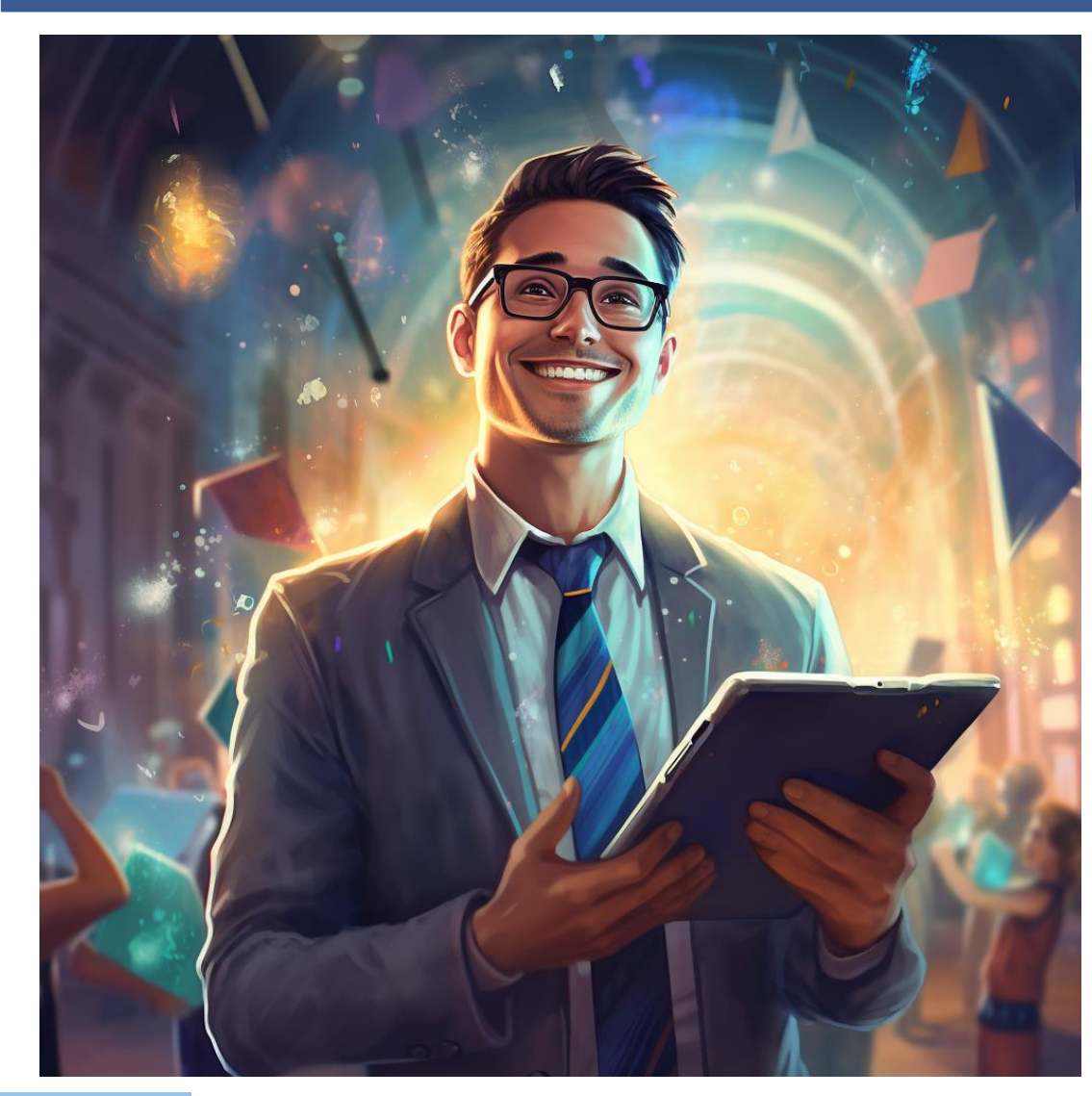

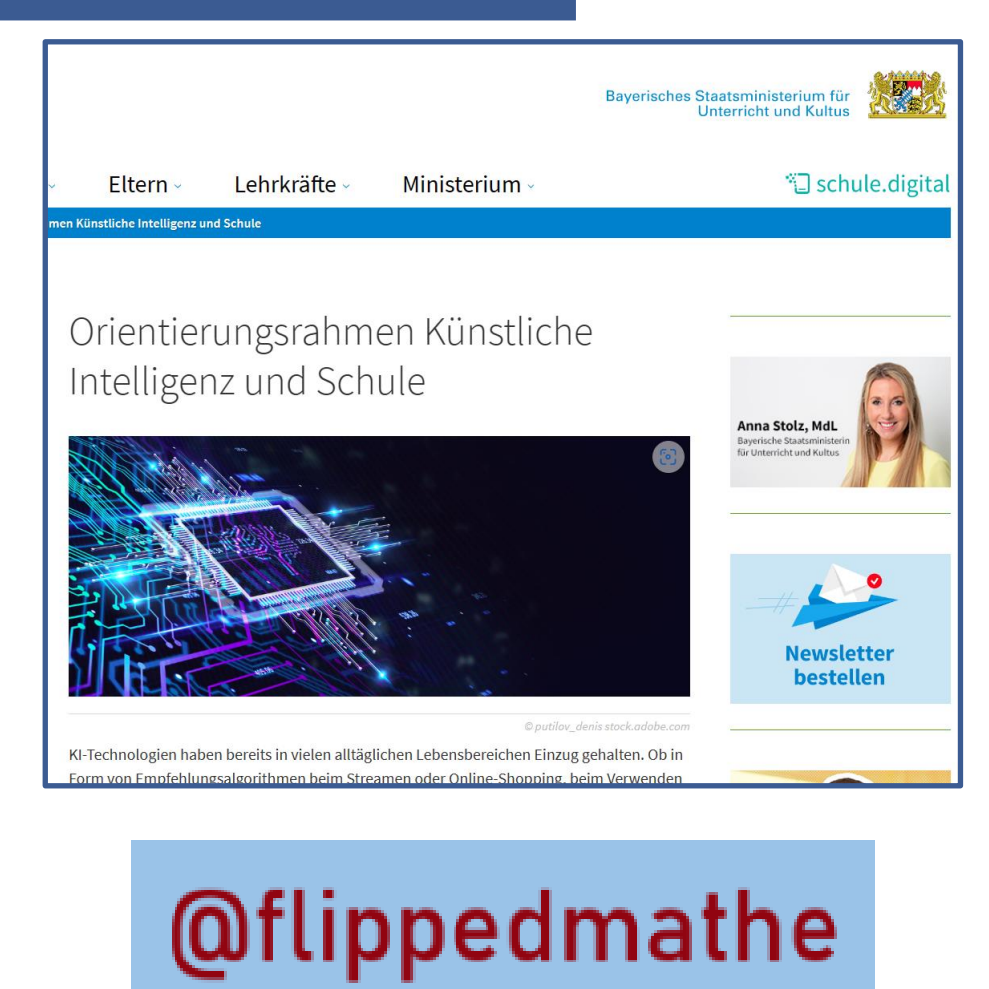

▶ ∐

**@flippedmathe D** D O in F

Künstliche Intelligenz in der Schule, Sebastian Schmidt, CC by SA 4.0

Bildquelle: Midjourney

 $\bigcirc$  in  $\bigcirc$